**Modulo de Control de Envíos**

# **OSCAR ANDRES JARAMILLO CANO**

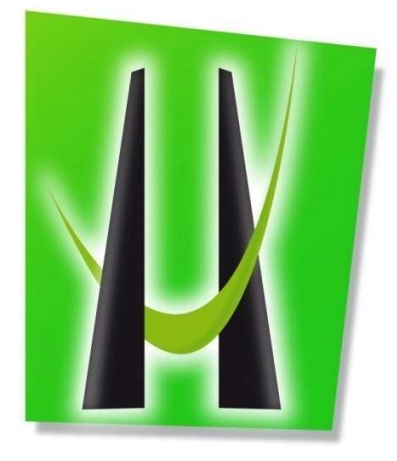

**UNIVERSIDAD DE MANIZALES FACULTAD DE INGENIERÍA PROGRAMA TECNOLOGIA INFORMATICA MANIZALES 10/05/2011** 

**Modulo de Control de Envíos**

## **OSCAR ANDRES JARAMILLO CANO**

Trabajo de Grado presentado como opción para optar al título de Tecnólogo Informático

## Presidente **JAIME ULDARICO CARDONA** Ingeniero de Sistemas

**UNIVERSIDAD DE MANIZALES FACULTAD DE INGENIERÍA PROGRAMA TEGNOLOGIA INFORMATICA MANIZALES 10/05/2011**

#### **AGRADECIMIENTOS**

Los autores expresan sus agradecimientos a:

Jaime Uldarico Cardona, Ingeniero de Sistemas, Profesor de Bases de Datos y Aplicaciones Web de la Universidad de Manizales, por su enseñanza, su paciencia y su apoyo hacia la realización de este proyecto.

Luis Carlos Correa Ortiz, Ingeniero Eléctrico, Profesor de Investigación de la Universidad de Manizales, por su apoyo y guía en este proceso.

Julián David Zuluaga Clavijo, Ingeniero de Sistemas de la Universidad Autónoma de Manizales, mi gran amigo, por su ayuda y apoyo en la realización del proyecto.

A Mi Familia, Mis seres queridos y más importante todavía, a Dios.

# **CRÉDITOS**

Las personas que participaron en este proyecto fueron las siguientes**:** 

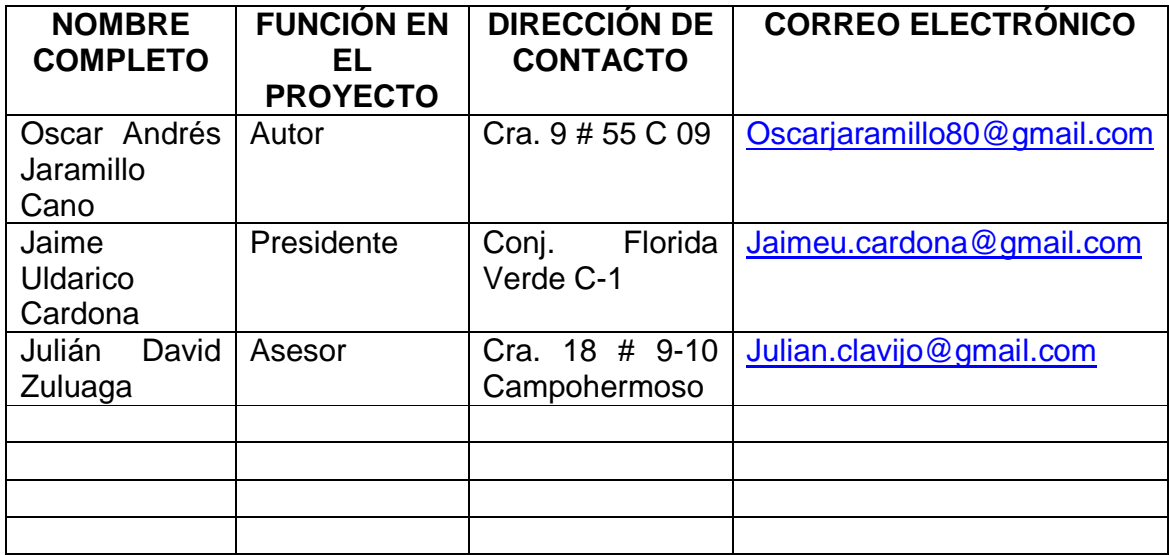

Universidad de Manizales Facultad de Ingeniería Tecnología Informática

\_\_\_\_\_\_\_\_\_\_\_\_\_\_\_\_\_\_\_\_\_\_\_\_\_\_\_\_\_\_\_\_\_\_ \_\_\_\_\_\_\_\_\_\_\_\_\_\_\_\_\_\_\_\_\_\_\_\_\_\_\_\_\_\_\_\_\_\_ \_\_\_\_\_\_\_\_\_\_\_\_\_\_\_\_\_\_\_\_\_\_\_\_\_\_\_\_\_\_\_\_\_\_

\_\_\_\_\_\_\_\_\_\_\_\_\_\_\_\_\_\_\_\_\_\_\_\_\_\_\_\_\_\_\_\_\_\_ \_\_\_\_\_\_\_\_\_\_\_\_\_\_\_\_\_\_\_\_\_\_\_\_\_\_\_\_\_\_\_\_\_\_

**\_\_\_\_\_\_\_\_\_\_\_\_\_\_\_\_\_\_\_\_\_\_\_\_\_\_\_\_\_\_\_\_\_\_** 

**\_\_\_\_\_\_\_\_\_\_\_\_\_\_\_\_\_\_\_\_\_\_\_\_\_\_\_\_\_\_\_\_\_\_** 

**\_\_\_\_\_\_\_\_\_\_\_\_\_\_\_\_\_\_\_\_\_\_\_\_\_\_\_\_\_\_\_\_\_\_** 

# **PÁGINA DE ACEPTACIÓN**

**JULIAN CARVAJAL JURADO** 

**CARLOS BETANCOURT JURADO** 

**ALCIBIADES VALLEJO JURADO** 

Manizales, 16 de Agosto de 2011

## **CONTENIDO**

**Pág.** 

## INTRODUCCIÓN

- 1. ÁREA PROBLEMÁTICA
- 2. OBJETIVOS
- 2.1 OBJETIVO GENERAL
- 2.2 OBJETIVOS ESPECÍFICOS
- 3. JUSTIFICACIÓN
- 4. MARCO TEÓRICO
- 4.1 Antecedentes de la Investigación 4.2 Bases Teóricas

## 5. METODOLOGÍA

## 5.1 TIPO DE TRABAJO

5.2 PROCEDIMIENTO 5.2.1 Fase 1. Presentación de la Propuesta 5.2.2 Fase 2. Definición 5.2.3 Fase 3. Desarrollo 5.2.4 Fase 4. Implantación 5.2.5 Fase 5. Pruebas

- 6. RESULTADOS
- 7. CONCLUSIONES
- 8. RECOMENDACIONES

BIBLIOGRAFÍA

ANEXOS

# **LISTA DE ANEXOS**

- ANEXO A.: Definición de Requerimientos
- ANEXO B.: Manual Técnico
- ANEXO C.: Manual de Usuario
- ANEXO Z.: Resumen Analítico

### **RESUMEN**

Plantear las soluciones precisas para un problema específico, es parte de la esencia de los desarrollos basados en la internet, y aprovechando estas nuevas tecnologías, es que se pueden realizar soluciones integrales para usuarios necesitados de resultados en sus empresas.

Este desarrollo está basado en las nuevas tecnologías de conectividad y agilidad que la internet está ofreciendo a diario para hacer más ágil y dinámico el manejo de las páginas web ofrecidas al público hoy en día.

La pagina web que se presenta, es una aplicación de control y manejo de despachos de inventario basado en un modulo de administración que realiza todo el movimiento logístico de la mercancía y un modulo usuario que visualiza y controla que el tramite se esté ejecutando de manera correcta, con posibilidad de estar informando en todo momento la situación de la mercancía.

Este desarrollo está pensado para aquellas empresas que realicen movimientos de mercancía dentro o fuera del país, y que requieran que todo el tramite logístico quede debidamente documentado, ya sea con la inclusión de planillas, ordenes de despacho, recibos ó imágenes que apoyen el control del proceso.

#### **PALABRAS CLAVES**

- Control Logístico.
- Dinámico.
- Conectividad.

### **ABSTRACT**

Asking the right solutions for a specific problem is part of the essence of internetbased developments, and taking advantage of these new technologies, that can be made solutions for users in need of results in their businesses.

This development is based on new technologies of connectivity and flexibility that the internet is offering daily for more agile handling and dynamic web pages offered to the public today.

The webpage that is presented is an application of control and inventory management firms based on an administration module that does all the logistical movement of goods and a user module that displays and controls the procedure is running correctly with the possibility of being informed at all times the status of the goods.

This development is designed for companies that make movement of goods within or outside the country, and require that all transaction logistics is adequately documented, either with the inclusion of payroll, dispatch orders, receipts or pictures to support control process.

#### **KEY WORDS:**  - Logistics Control.

- Dynamic.
- Connectivity.

## **INTRODUCCIÓN**

Los procesos logísticos de control y administración de inventario de cualquier mercancía que se implementan hoy en día, son en su esencia muy parecidos a los procesos que se realizaban hace muchos años atrás , donde el control se manejaba en libros y planillas, que luego eran revisadas por grupos de auditores y jefes de sección que validaban los procesos.

Es así que en empresas como el Comité Departamental de Cafeteros de Caldas, en sus procesos de despacho de mercancía desde la bodega central a las bodegas seccionales en cada municipio de Caldas, controlaban los despachos por kárdex de productos de forma manual; o como Súper de Alimentos que en sus inicios implementaba planillas de despachos por lotes para el suministro de los productos a los diferentes clientes de su portafolio.

El mejoramiento de estos procesos que son importantes para las empresas son nuestra razón de ser; del ingenio que pongamos en la solución de estos problemas es de donde nacen los desarrollos sustentables que podemos implementar, para poder generar avances significativos en los tiempos de respuesta y agilidad en la matriz productiva de una empresa.

Aplicar la tecnología al mejoramiento continuo de la capacidad productiva de una empresa es una de las mejores herramientas que nosotros como tecnólogos podemos ofrecer a las compañías que deseen mejorar sus procesos y ser más competitivas dentro del entorno económico de un país, así cada día que las tecnologías van avanzando, las empresas pueden estar evolucionando y mantenerse a la vanguardia.

# **1. ÁREA PROBLEMÁTICA**

El entorno empresarial de nuestros tiempos, mantiene la tendencia a estar en un movimiento de retroalimentación que satisfaga las necesidades que la demanda plantea, ofreciendo soluciones dinámicas y optimas que sean coherentes con el manejo propio que cada empresa plantea para sus procesos; es así como el ofrecer soluciones versátiles para los clientes que tienen las empresas, se vuelve del día a día dentro del proceso normal de las empresas.

Procesos como el logístico, que se presentan en todas las empresas, independiente del servicio que presten, se vuelven muy importantes para el manejo optimo de todo el engranaje empresarial, dado que la coordinación y control de los bienes y servicios que ofrece una empresa, deben de estar claramente definidas para poder ofrecer sus productos de una forma ágil y efectiva a los clientes.

Para poder controlar estos procesos, las empresas deben evaluar la necesidad de tener sistemas de información que les garantice un control y una organización del manejo de sus productos y servicios.

Empresas dedicadas al control de procesos logísticos, tienen dentro de su protocolo el administrar el flujo del proceso y controlar la entrega de sus bienes y servicios, para satisfacción de sus clientes, esto a demás del propio manejo que las empresas dan a su proceso, mostrando una carencia de un modulo de control de despachos, que está comprendido desde la etapa de embarque o embalaje hasta el destino final del cliente. Dentro de este proceso se incluye la identificación del bien, la remisión, la facturación y el recibo a satisfacción del cliente.

Muchas de las empresas tienen este manejo del flujo logístico de forma manual, el control de los despachos de forma manual requiere de tiempo y de personal que esté presente en el sitio requerido para poder verificar y dar satisfacción del proceso, siendo este proceso muy dispendioso y lento.

## **2. OBJETIVOS**

## **2.1 OBJETIVO GENERAL**

Desarrollar una solución integral al problema de control del proceso logístico basada en comunicación con internet para poder ser ejecutada desde cualquier punto que el cliente requiera.

## **2.2 OBJETIVOS ESPECÍFICOS**

- Controlar el embalaje y despachos de los productos
- Administrar los tramites de facturación y entrega de los productos
- Verificar que el trámite logístico se realice completo.
- Guardar el historial de transacciones realizadas

## **3. JUSTIFICACIÓN**

Se pretende con el proyecto dar un apoyo integral a los administradores y coordinadores de sección que necesitan tener una herramienta que les facilite el control en todo momento del movimiento que genera el proceso logístico de entregar mercancía a un cliente final.

El proyecto tiene dentro de sus atractivos principales el dar a los clientes una forma de poder interactuar con los administradores con el propósito que puedan estar informados en cualquier momento de todo el trámite de sus productos además de poder visualizar ordenes de pedido, remisiones y hasta imágenes del despacho.

Con el proyecto se van a beneficiar principalmente los clientes de la empresa que implemente la solución, que verán una satisfacción real que les ofrece el proveedor de que su mercancía está en un trámite en tiempo real.

También es un beneficio para la empresa que tiene forma de controlar y verificar mediante históricos que mercancía se está moviendo y en qué momento y lugar especifico.

Dar una solución de control y eficiencia en el manejo logístico de la mercancía que distribuye la empresa, y que además pueda mostrarle esa realidad al cliente que en todo momento puede estar tranquilo con el trámite de su mercancía, es la base real que el proyecto entrega como utilidad a la empresa que está implementando el desarrollo; una solución integral con resultados palpables en tiempo real.

## **4. MARCO TEÓRICO**

## **4.1 ANTECEDENTES DE LA INVESTIGACION**

Para sustentar esta investigación se tomaron en cuenta como antecedentes diversos estudios previos, tesis de grados y opiniones, de algunas teorías relacionadas con los sistemas automatizados.

Los antecedentes que a continuación se citan, proporciona a la investigación una base teórica que sustenta el problema planteado.

Salinas, J. (2005) Desarrollo de un Sistema Automatizado, Cuyo objetivo fue permitir el control eficiente de los procesos registrados de la oficina subalterna del primer circuito del Municipio Baruta del estado Miranda.

El desarrollo de este proyecto y nuestra propuesta se relacionan porque el problema que hemos planteado es el de un diseño de sistema automatizado para lograr un cambio en los procesos logísticos llevados a cabo por las empresas en el control de inventario.

UPEL, F. (2003) Implementación de un Sistema Automatizado de Correspondencia y Control de Documentos. Donde su objetivo fue el de Coordinar con la participación de las demás dependencias del Departamento, el diseño, dirección e implementación del sistema general de información administrativa del sector Público Integrado, entre otros, por los subsistemas de organización Institucional de gestión de recursos materiales y físicos y el desarrollo administrativo, en coordinación con los demás organigramas competentes en sistemas de información. Administra el Centro de Computo del Departamento y el Sistema Informático del Mismo.

Por otra parte el problema que planteamos en este trabajo tienen mucho en común ya que para diseñar el sistema automatizado se debe coordinar con datos de otras áreas de la empresa donde se vuelve necesario realizar una compatibilidad del proceso.

Quintero, A. (2001) Implantación de un Nuevo Sistema de Control de Inventarios e Investigación Acerca de los Resultados de su Aplicación. Planteándose como objetivo general, estudiar y realizar el sistema de control de investigación de la empresa y aplicar ajuste, correcciones y adaptaciones que sean necesarias para garantizar el acuerdo abastecimiento.

Un sistema de control de inventarios diseñados especialmente paras las necesidades de la empresa constituye un factor esencial en las políticas de

producción y venta así como en las proyecciones funcionales, puesto que permite garantizar el adecuado, suficiente y oportuno suministro de materia prima para la producción con el mínimo posible de inversión estática en los inventarios que lo supone y significa ahorro de dinero y racionalidad de la producción.

Como antecedentes para este desarrollo, se tuvo también como base los productos de software para el seguimiento de envíos que en estos momentos están en funcionamiento en varias empresas, como lo son Servientrega, TCC, Coordinadora; ó empresas de control logístico como lo es la Empresa Nacional de Proyectos y Control Logístico, que dentro de sus proyecciones a futuro, tiene incluir un sistema de control via internet como el que estoy planteando en este desarrollo.

Datos de los nombres de los sistemas utilizados en estas empresas ó de los creadores no fueron posibles de obtener, ya que las empresas son muy reacias a entregar este tipo de información.

#### **4.2 BASES TEORICAS**

A continuación se presenta la perspectiva teórica que se maneja para el desarrollo de la investigación planteada, la cual tiene como propósito suministrar un sistema coordinado y coherente de conceptos y proposiciones, que permitan abordar el problema, a manera de establecer un marco referencial para la interpretación de los resultados del estudio planteado.

#### **Inventario**

El inventario es el conjunto de mercancías o artículos que tiene la empresa para comerciar con aquellos, permitiendo la compra y venta o la fabricación primero antes de venderlos, en un periodo económico determinados. Deben aparecer en el grupo de activos circulantes.

Es uno de los activos más grandes existentes en una empresa. El inventario aparece tanto en el balance general como en el estado de resultados. En el balance General, el inventario a menudo es el activo corriente mas grande. En el estado de resultado, el inventario final se resta del costo de mercancías disponibles para la venta y así poder determinar el costo de las mercancías vendidas durante un periodo determinado.

Los Inventarios son bienes tangibles que se tienen para la venta en el curso ordinario del negocio o para ser consumidos en la producción de bienes o servicios para su posterior comercialización. Los inventarios comprenden, además de las materias primas, productos en proceso y productos terminados o mercancías para la venta, los materiales, repuestos y accesorios para ser consumidos en la producción de bienes fabricados para la venta o en la prestación de servicios; empaques y envases y los inventarios en tránsito.

#### **Control de Inventario**

Los diversos aspectos de la responsabilidad sobre los inventarios afectan a muchos departamentos y cada uno de éstos ejerce cierto grado de control sobre los productos, a medida que los mismos se mueven a través de los distintos procesos de inventarios. Todos estos controles que abarcan, desde el procedimiento para desarrollar presupuestos y pronósticos de ventas y producción hasta la operación de un sistema de costo por el departamento de contabilidad para la determinación de costos de los inventarios, constituye el sistema del control interno de los inventarios, las funciones generales son: Planeamiento, compra u obtención, recepción, almacenaje, producción, embarques y contabilidad.

#### **Compra u Obtención**

En la función de compra u obtención se distinguen normalmente dos responsabilidades separadas: Control de producción, que consiste en determinar los tipos y cantidades de materiales que se quieren. Compras, que consiste en colocar la orden de compra y mantener la vigilancia necesaria sobre la entrega oportuna del material.

#### **Recepción**

Debe ser responsable de lo siguiente:

- La aceptación de los materiales recibidos, después que estos hayan sido debidamente contados, inspeccionados en cuanto a su calidad y comparados con una copia aprobada de la orden de compra.
- La prelación de informes de recepción para registrar y notificar la recepción y aceptación.
- La entrega o envío de las partidas recibidas, a los almacenes (depósitos) u otros lugares determinados. Como precaución contra la apropiación indebida de activos.

#### **Almacenaje de los productos constituidos para el Inventario**

El manejo de materiales puede llegar a ser el problema de la producción ya que agrega poco valor al producto, consume una parte del presupuesto de manufactura. Este manejo de materiales incluye consideraciones de movimiento, lugar, tiempo, espacio y cantidad. El manejo de materiales debe asegurar que las partes, materias primas, material en proceso, productos terminados y suministros se desplacen periódicamente de un lugar a otro.

Cada operación del proceso requiere materiales y suministros a tiempo en un punto en particular, el eficaz manejo de materiales. Se asegura que los materiales serán entregados en el momento y lugar adecuado, así como, la cantidad correcta. El manejo de materiales debe considerar un espacio para el almacenamiento.

En una época de alta eficiencia en los procesos industriales las tecnologías para el manejo de materiales se han convertido en una nueva prioridad en lo que respecta al equipo y sistema de manejo de materiales. Pueden utilizarse para incrementar la productividad y lograr una ventaja competitiva en el mercado. Aspecto importante de la planificación, control y logística por cuanto abarca el manejo físico, el transporte, el almacenaje y localización de los materiales.

Las materias primas disponibles para ser procesadas o armadas (ensambladas), así como los productos terminados, etc., pueden encontrarse bajo la custodia de un departamento de almacenes. La responsabilidad sobre los inventarios en los almacenes incluye lo siguiente:

- Comprobación de las cantidades que se reciben para determinar que son correcta.
- Facilitar almacenaje adecuado, como medida de protección contra los elementos y las extracciones no autorizadas.
- Extracción de materiales contra la presentación de autorizaciones de salida para producción o embarque.

#### **Dispositivos para el manejo de materiales.**

El número de dispositivos para el manejo de materiales de que actualmente se dispone es demasiado grande, por lo que se describirán brevemente solo algunos de ellos. El equipo para el transporte horizontal o vertical de materiales en masa puede clasificarse en las tres categorías siguientes.

#### **Grúas**

Manejan el material en el aire, arriba del nivel del suelo, a fin de dejar libre el piso para otros dispositivos de manejo que sean importantes. Los objetos pesados y problemáticos son candidatos lógicos para el movimiento en el aire. La principal ventaja de usar grúas se encuentra en el hecho de que no requieren de espacio en el piso.

### **Transportadores**

Es un aparato relativamente fijo diseñado para mover materiales, pueden tener la forma de bandas móviles: rodillos operados externamente o por medio de gravedad o los productos utilizados para el flujo de líquidos, gases o material en polvo a presión: Los productos por lo general no interfieren en la producción, ya que se colocan en el interior de las paredes, o debajo del piso o en tendido aéreo.

Los transportadores tienen varias características que afectan sus aplicaciones en la industria. Son independientes de los trabajadores, es decir, se pueden colocar entre maquinas o entre edificios y el material colocado en un extremo llegara al otro sin intervención humana.

Los transportadores proporcionan un método para el manejo de materiales mediante el cual los materiales no se extravían con facilidad.

#### **Los carros.**

La mecanización ha tenido un enorme impacto de materiales en años recientes. Entre los que se incluyen vehículos operados manualmente o con motor. Los carros operados en forma manual, las plataformas y los camiones son adecuados para cargas ligeras, viajes cortos y lugares pequeños. Para mover objetos pesados y voluminosos, se utilizan los tractores. La seguridad, la visibilidad y el espacio de maniobra son las principales limitaciones.

Se desarrollaron maquinas para mover material en formas y bajo condiciones nunca antes posibles. El desarrollo repentino hizo que las instalaciones existentes se volvieran casi incompetentes de la noche a la mañana. En la prisa por ponerse al día, se desarrollaron métodos más novedosos. Por supuesto, algunas industrias aun tienen que actualizarse, pero el problema actual más grande es como utilizar mejor el equipo moderno y coordinar su potencial en forma más eficiente con las necesidades de producción.

#### **Factores que afectan a las decisiones sobre el manejo de los materiales.**

Existen cuatro factores a las decisiones sobre el manejo de los materiales:

El tipo de sistema de producción, los productos que se van a manejar, el tipo de edificio dentro del cual se van a manejar los materiales y el costo de los dispositivos para el manejo de los mismos.

#### **HTML**

 HTML es un lenguaje que se utiliza fundamentalmente en el desarrollo de páginas web. HTML es la sigla de HiperText Markup Language (Lenguaje de Marcación de Hipertexto es un lenguaje es se utiliza comúnmente para establecer la estructura y contenido de un sitio web, tanto de texto, objetos e imágenes. Los archivos desarrollados en HTML usan la extensión .htm o .html

El lenguaje de HTML funciona por medio de etiquetas que describen la apariencia o función del texto enmarcado. Este lenguaje puede llegar a incluir un script o código que tenga incidencia en el comportamiento del navegador web de elección.

La funcionalidad del HTML es tan sencilla que puede ser creado y editado en cualquier editor de textos básicos, como el Bloc de Notas típico del sistema operativo Windows. También puede editarse en procesadores de textos, software de diseño web o aplicaciones web directamente, como lo más convencionales programas de administración de contenido como WordPress.

Un programa típico para la edición en html es el Microsoft FrontPage o el Adobe Dreamweaver, que sirven para crear sitios y páginas web. La mayoría de estos softwares incluyen una versión WYSIWYG (What You See Is What You Get, que en español significa Lo que ves es lo que tienes), que permite editar en vivo el HTML de manera rápida y sencilla pudiendo previsualizar los resultados mientras que el programa genera paralelamente la versión en código HTML.

#### **JAVASCRIPT**

JavaScript es un lenguaje interpretado, es decir, que no requiere compilación, utilizado principalmente en páginas web, con una sintaxis semejante a la del lenguaje Java y el lenguaje C.

Al contrario que Java, JavaScript no es un lenguaje orientado a objetos propiamente dicho, ya que no dispone de Herencia, es más bien un lenguaje basado en prototipos, ya que las nuevas clases se generan clonando las clases base (prototipos) y extendiendo su funcionalidad.

Todos los navegadores interpretan el código JavaScript integrado dentro de las páginas web. Para interactuar con una página web se provee al lenguaje JavaScript de una implementación del DOM.

El lenguaje fue inventado por Brendan Eich en la empresa Netscape Communications, que es la que fabricó los primeros navegadores web comerciales. Apareció por primera vez en el producto de Netscape llamado Netscape Navigator 2.0.

Tradicionalmente, se venía utilizando en páginas web HTML, para realizar tareas y operaciones en el marco de la aplicación únicamente cliente, sin acceso a funciones del servidor. JavaScript se ejecuta en el agente de usuario al mismo tiempo que las sentencias van descargándose junto con el código HTML.

Los autores inicialmente lo llamaron Mocha y más tarde LiveScript pero fue rebautizado como JavaScript en un anuncio conjunto entre Sun Microsystems y Netscape, el 4 de diciembre de 1995.

#### **AJAX**

AJAX permite mejorar completamente la interacción del usuario con la aplicación, evitando las recargas constantes de la página, ya que el intercambio de información con el servidor se produce en un segundo plano.

Las aplicaciones construidas con AJAX eliminan la recarga constante de páginas mediante la creación de un elemento intermedio entre el usuario y el servidor. La nueva capa intermedia de AJAX mejora la respuesta de la aplicación, ya que el usuario nunca se encuentra con una ventana del navegador vacía esperando la respuesta del servidor.

El término AJAX se presentó por primera vez en el artículo "Ajax: A New Approach to Web Applications" publicado por Jesse James Garrett el 18 de Febrero de 2005. Hasta ese momento, no existía un término normalizado que hiciera referencia a un nuevo tipo de aplicación web que estaba apareciendo.

En realidad, el término AJAX es un acrónimo de Asynchronous JavaScript + XML, que se puede traducir como "JavaScript asíncrono + XML".

Se define AJAX de la siguiente forma:

Ajax no es una tecnología en sí mismo. En realidad, se trata de varias tecnologías independientes que se unen de formas nuevas y sorprendentes.

Las tecnologías que forman AJAX son:

- XHTML y CSS, para crear una presentación basada en estándares.
- DOM, para la interacción y manipulación dinámica de la presentación.
- XML, XSLT y JSON, para el intercambio y la manipulación de información.
- XMLHttpRequest, para el intercambio asíncrono de información.
- JavaScript, para unir todas las demás tecnologías.

## **Sistema Automatizado**

Loyola, (1995), señala que "un Sistema Automatizado es la automatización de un sistema donde se trasfieren tareas de producción, realizadas manualmente por operadores humanos a un conjunto de elementos tecnológicos".

Son muchas las empresas que tienen sistemas automatizados para agilizar la producción y rendir en el mercado donde hoy en día existe una gran competencia, puestos que gracia a la tecnología se ha superado eficazmente y eficientemente la producción que venían trabajándose manualmente.

# **5. METODOLOGÍA**

## **5.1 TIPO DE TRABAJO**

Este proyecto pretende realizar un desarrollo tecnológico basado en la necesidad de un cliente que desee aplicar un control óptimo al manejo logístico de su empresa.

En él se incluirán aspectos de las disciplinas vistas como el manejo y administración de bases de datos, diseño e implementación de aplicaciones web, utilizaremos tecnologías basadas en el aprovechamiento de los recursos de las comunicaciones vía internet, configuración de servidores de correo electrónico y de páginas web; todo esto basándonos en la utilización de software gratuito como lo son la base de datos MySQL, utilizando principalmente lenguajes de programación como el Java script, PHP y HTML, integrándolos con herramientas muy funcionales como Ajax; para una mayor economía en cuanto a recursos monetarios se refiere.

El proyecto está avalado por el Grupo de Investigación Informática y Telecomunicaciones en su línea Desarrollo de Software.

## **5.2 PROCEDIMIENTO**

El proyecto se realizará en 5 fases, así:

**5.2.1 Fase 1. Presentación de la Propuesta.** En ella se dará a conocer el alcance del proyecto. Comprende las actividades:

- Actividad 1. Divulgación. En esta actividad se informará al personal encargado del área involucrada, el contenido del proyecto y que se pretende realizar con el desarrollo.
- Actividad 2. Planeación. En esta actividad se recopilara toda la información necesaria para el ajuste del proyecto a la necesidad propia de cada cliente.

**5.2.2 Fase 2. Definición.** En esta etapa se define la funcionalidad los alcances que tiene el proyecto. Comprende las actividades:

• Actividad 1. Alcance. En esta actividad se delimita el alcance del proyecto y los actores involucrados.

• Actividad 2. Aplicación. En esta actividad se determina las herramientas y lenguajes que van a ser utilizados en el desarrollo del proyecto.

**5.2.3 Fase 3. Desarrollo.** En esta etapa se realiza el proceso del desarrollo del proyecto utilizando las herramientas elegidas. Comprende las actividades:

- Actividad 1. Programación. En esta actividad se realiza la creación del código fuente del desarrollo.
- Actividad 2. Pruebas. En esta actividad realizan las pruebas pertinentes para verificar que el código creado sea funcional.

**5.2.4 Fase 4. Implantación.** En esta etapa realiza la implantación de la solución en un ambiente real. Comprende las actividades:

- Actividad 1. Instalación. En esta actividad se presenta la solución al cliente en modo simulación para su posterior aprobación. Si el cliente no está satisfecho, se regresará a la fase de desarrollo.
- Actividad 2. Validación y Salida en Vivo. En esta actividad se instalará y se pondrá en marcha el sistema de información con los requerimientos solicitados.

**5.2.5 Fase 5. Pruebas.** En esta etapa se define con el usuario final el proceso de capacitación y pruebas de la solución presentada. Comprende las actividades:

- Actividad 1. Capacitación. En esta actividad se realizará la capacitación de todo el personal involucrado en el proyecto y los usuarios finales.
- Actividad 2. Pruebas. En esta actividad se realizan las pruebas necesarias para la entrega al cliente de forma satisfactoria.

## **6. RESULTADOS**

## **6.1 DESCRIPCIÓN DE RESULTADOS**

Se pretende con el desarrollo del proyecto el poder brindar la información necesaria para el control de los envíos tanto para el cliente final como para los administradores y jefes de sección de la empresa vinculada, dando datos de trazabilidad de las transacciones realizadas.

Con el proyecto se pretende dar un beneficio al cliente que adquiere el producto en ofrecerles a los usuarios del cliente un tiempo de respuesta que se muestra en la forma que el usuario autorizado que accede al sistema puede visualizar la información referente a los servicios solicitados.

Otro beneficio es el tener la información almacenada en base de datos para que el cliente que adquiere el producto pueda utilizarla en sus procesos de mercadeo ó de inclusión de nuevos servicios.

## **6.2 DISCUSIÓN DE RESULTADOS**

Al desarrollar la solución planteada, los procesos logísticos de control de envíos de los productos que distribuye la empresa, se harán de una manera ágil y sistematizada, dando muchas herramientas de administración y control de bienes a la empresa, con esta información, la empresa puede gestionar mejor su producción y su inventario, para esto, maneja objetivos específicos como:

- Controlar el embalaje y despachos de los productos
- Administrar los tramites de facturación y entrega de los productos
- Verificar que el trámite logístico se realice completo.
- Guardar el historial de transacciones realizadas

A partir de los antecedentes del proyecto, se pudo constatar la necesidad de tener un control de envíos que fuera sistematizado y que manejara registros históricos de todo el proceso logístico, esto con el fin de administrar los recursos y poder verificar por parte de los clientes, que la información que está quedando y que se está registrando en tiempo real, sea veraz y verificable para tranquilidad propia y de los coordinadores de sección de la empresa.

## **7. CONCLUSIONES**

- Dadas las tendencias de la tecnología de estos últimos tiempos, debemos siempre tratar de estar a la vanguardia en el servicio que se desea prestar a los clientes, y de propender una organización optima hacia la propia empresa para tranquilidad de los responsables de los procesos críticos o de los que devenguen más cuidado.
- La solución suministrada para el control logístico de los envíos de mercancía, propone una mejora sustancial de los procesos de una empresa, algo que es muy importante en el control de los bienes y servicios que se ofrecen como oferta para los clientes potenciales. Tener la tranquilidad de que los procesos soportados por este software van a generar una trazabilidad de información para la empresa, hace que la solución sea un producto efectivo.
- Mostrar la importancia de implementar soluciones acordes a la tendencia tecnológica que maneja el mundo hoy en día, y que son posibles aplicarlas a los clientes que desean obtener lo mejor de las mejoras informáticas para ser implementadas en su propio día a día.

## **8. RECOMENDACIONES**

- Se recomienda el manejo de la aplicación sobre productos de software legal y actualizado para una mejor visualización y agilidad del producto.
- También se recomienda para una versión de actualización, la implementación de una base de datos adquirida con soporte que pueda almacenar grandes cantidades de información y genere un apoyo importante para la empresa en términos de soporte y actualización.
- Se recomienda el uso de la aplicación en Navegador Mozilla Firefox 5.0 o superior.

## **BIBLIOGRAFÍA**

BALESTRINI, M. "Como se elabora un proyecto de Investigación" (Segunda Edición), Caracas- Venezuela, Consultores Asociados BL, Servicio Editorial. (1998).

BRETT McLaughlin, "eJava y XML"e; Ed. Anaya Multimedia, 2001

CASANUEVA SAEZ, Patricio. Metodología de la Investigación Educacional. [En línea]. Santiago de Chile: Patricio Casanueva. 2005. [consulta: 08/01/2011]. Disponible en: http://www.monografias.com/trabajos14/investigaeduc/ investigaeduc.shtml

EGEA, C.; Sarabia, A.: "Diseño Accesible de Páginas Web", Consejería de Trabajo y Política Social, Dirección General de Política Social, ISBN: 8487926207, 2001.

HERNANDEZ, Nicanor. Diseño de Investigación I. [en línea]. Alicante: Nicanor Hernández. 2009. [consulta: 10/02/2011]. Disponible en: http://perso.wanadoo.es/aniorte\_nic/ apunt\_metod\_investigac4\_4.htm

KENDALL & KENDALL, E "Análisis y Diseño de Sistemas", México: Hall Hispanoamericana S.A. (1991).

MICROSOFT. Manual de usuario de Microsoft Access 97-2000. [En línea]. Anónimo. 15 p. [consulta: 11/02/2011]. Disponible en: http://html.rincondelvago.com/microsoft-access\_5.html

PEREZ, Javier Eguíluz. Introducción a AJAX. [En línea]. 282p. [consulta: 10/02/2011]. Disponible en: http://www.librosweb.es/ajax/index.html

SABINO, C. "Proyecto de la Investigación" (Segunda Edición), Caracas-Venezuela, Editorial Episteme. (1997).

SENN A., James. "Análisis de diseño de sistemas de información" (segunda edición) Editorial McGraw Hill. (1997).

## **ANEXO A**

## **Definición de Requerimientos**

### **Introducción**

En este documento vamos a proporcionar los datos para el registro de la información que se necesitan para que el sistema de control de envíos sea más acorde a las necesidades que el cliente está demandando.

#### **Propósito**

Este documento está definido para proporcionar la información necesaria para la creación del sistema en mención.

Va dirigido a solucionar problemas de manejo logístico dentro del funcionamiento de la empresa.

## **Ámbito del Sistema**

Este sistema se llamará Modulo de Control de Envíos

Nuestro sistema registrará la información necesaria para informar a los clientes y a los funcionarios involucrados en el proceso, sobre el manejo del despacho y recibo de la mercancía. No hará pedidos de la mercancía que se registre en las salidas de la mercancía de la empresa.

El sistema beneficiará a la empresa en sus procesos logísticos, en sus procesos de control y en sus procesos de atención al cliente, teniendo como objetivo el proporcionar un mejor servicio a los clientes de la empresa y poder obtener futuros clientes a través de este proceso de mejora.

Tener en cuenta los manuales de Administración de MySQL y PHPmyAdmin

#### **Definiciones, Acrónimos y Abreviaturas**

El personal encargado de la administración del sistema deberá estar capacitado en:

## MySQL

**MySQL** es un sistema gestor de bases de datos relacionales (SGBD). Una base de datos suele definirse como un conjunto de información organizada sistemáticamente.

PHPmyAdmin

Programa para la administración de la base de datos de forma gráfica.

Servidor de Correo Entrante y Saliente

Programa para la gestión de correo electrónico entrante y saliente

## **Descripción General**

El proyecto se basa en el registro de la información en la base de datos para el control de los envíos, registros que se hacen a través de una plataforma Web.

## **Modelos de Sistema.**

Módulos del Sistema

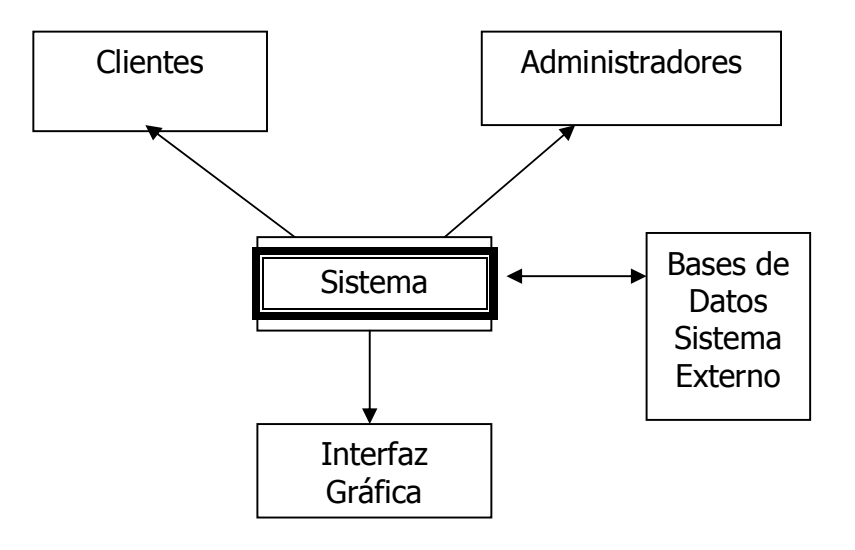

## **Definición de Requerimientos Funcionales.**

- La característica principal de este programa es que deberá registrar la información concerniente a la mercancía que se pretende despachar, donde los datos que se están registrando, sean los registros y planillas reales del despacho de la mercancía, y que tenga la facultad de ser manipulada de forma física al igual que en forma digital, con esto se pretende que el usuario tenga una interacción más cercana con la información.
- El sistema contará con un menú para cada tipo de usuario, que tendrá los siguientes rubros:

Tipo Administrador

- **Usuario**
- **Producción**
- **Entregas**
- **Estado de Cuentas**
- **Comentarios**

Tipo Cliente

- Información del cliente
- Producción
- Entregas
- Estado de Cuenta

Solo el usuario tipo administrador podrá ingresar la información de los despachos; crear, modificar y eliminar usuarios y contestar comentarios. Los usuarios tipo clientes solo pueden visualizar la información y realizar preguntas acerca de los despachos.

- Deberá tener enlaces definidos en cada una de las opciones del menú hacia el programa principal para la verificación de la información.
- Se deberá definir un acceso limitado a un administrador para la gestión de la base de datos.
- El programa contará con las opciones de descargar la información de registros de despachos y con un formulario para ingresar comentarios.

## **Definición de Requerimientos No-funcionales.**

- Cada uno de los rubros del menú dependerán únicamente del tipo de usuario, y la administración de la base de datos estará asignada al administrador general.
- Las limitantes de cada administrador se restringen a:
	- **Ingresar los datos precisos y necesarios para cada despacho.**
	- Mantenimiento de los comentarios y respuestas al cliente.
- El programa tendrá su funcionalidad definida dependiente siempre de la integridad que manejen las bases de datos del sistema principal
- Los administradores del programa no tienen facultad de manipular la información que se registra en la base de datos a excepción del administrador facultado para ello.
- El sistema se basará en los lineamientos y especificaciones que defina el interpretador de lenguaje HTML utilizado para ejecutar la aplicación.

#### **Evolución del Sistema.**

 En una Versión de actualización, se podrá tener un control de la base de datos desde el programa principal.

#### **Especificación de los Requerimientos.**

La página principal del Programa deberá contener las siguientes características:

- Visualización de la información requerida
- Campos para ingresar las restricciones de las consultas
- Nombre del usuario que ha ingresado al sistema

El ingreso de los usuarios a la aplicación tendrá:

- Nombre del Usuario
- Contraseña

Los enlaces a la información de la base de datos deberán contener:

- Código del Administrador
- **Información solicitada**
- Sección a la que se solicita la información

El programa contará con una opción de envío de sugerencias, de esta manera el usuario tendrá la posibilidad de discutir los temas, con las siguientes características:

- Ventana de Información del Despacho
- Ventana de Registro de la Sugerencia

Estos rubros serán coordinados por el usuario Administrador con las veces de ajustes que requieran hacerse por alguna eventualidad en el área, y quien además será el único que tenga a su cargo las siguientes responsabilidades:

- Registro y actualización de la información de los envíos
- Creación, eliminación y modificación de los usuarios
- Evaluación, organización y ejecución de comentarios.

Por esta razón se mostrará el menú designado para cada usuario.

Una vez que se ha entrado al registro de los datos de un envío, este contará con una visualización de un formulario para registrar todos los datos del envío, y enviará un mensaje de correo electrónico a la persona responsable del proceso para informarlo del requerimiento realizado.

Los registros de generación de cada informe se guardarán en la base de datos.

## **Apéndices**

## Descripción de la Plataforma:

El programa se instalará en un equipo provisto de un servidor de páginas web con acceso a internet, colocando las carpetas y archivos de código suministrado en la carpeta publica del servidor.

La base de datos se realizará en MySQL, creando una nueva base de datos accediendo por el visualizador gráfico PHPMyAdmin, llamada "soluciones" y ejecutando la instrucción SQL adjunta en el programa.

El programa estará basado en lenguaje HTML, PHP y JavaScript

## **Descripción de Solución**

1. Requerimientos

 Nombre Empresa: Sistemas y Soluciones Ltda. Dirección: Km. 11 vía al Magdalena Teléfono: 8897070 Persona Contacto: Alberto Jaramillo

2. Prototipos

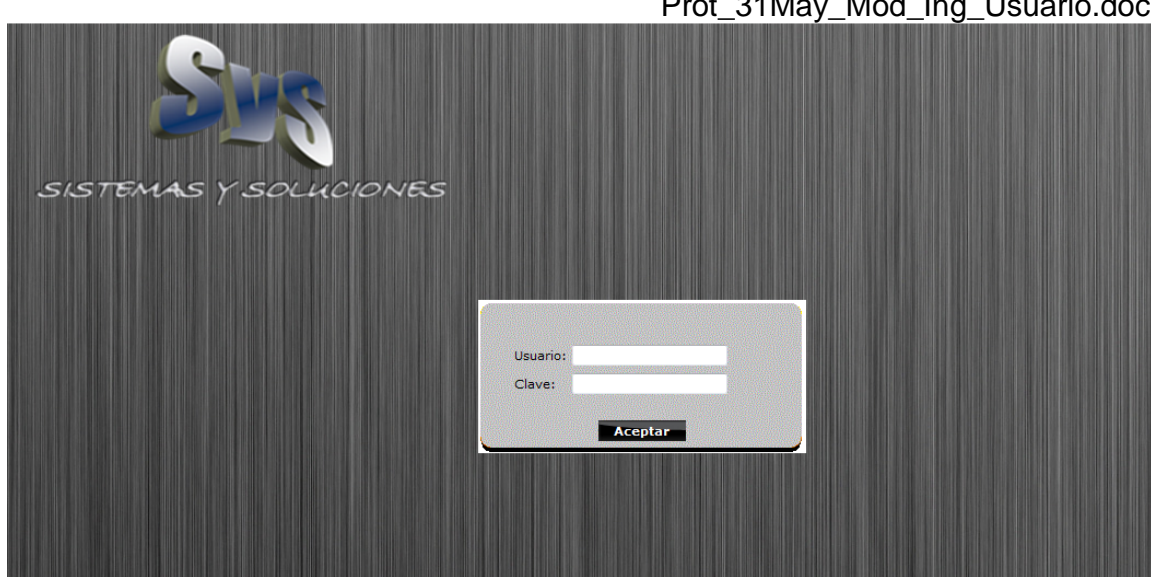

Prot\_31May\_Mod\_Ing\_Usuario.doc

Prot\_31May\_Mod\_Usu\_Admin.doc

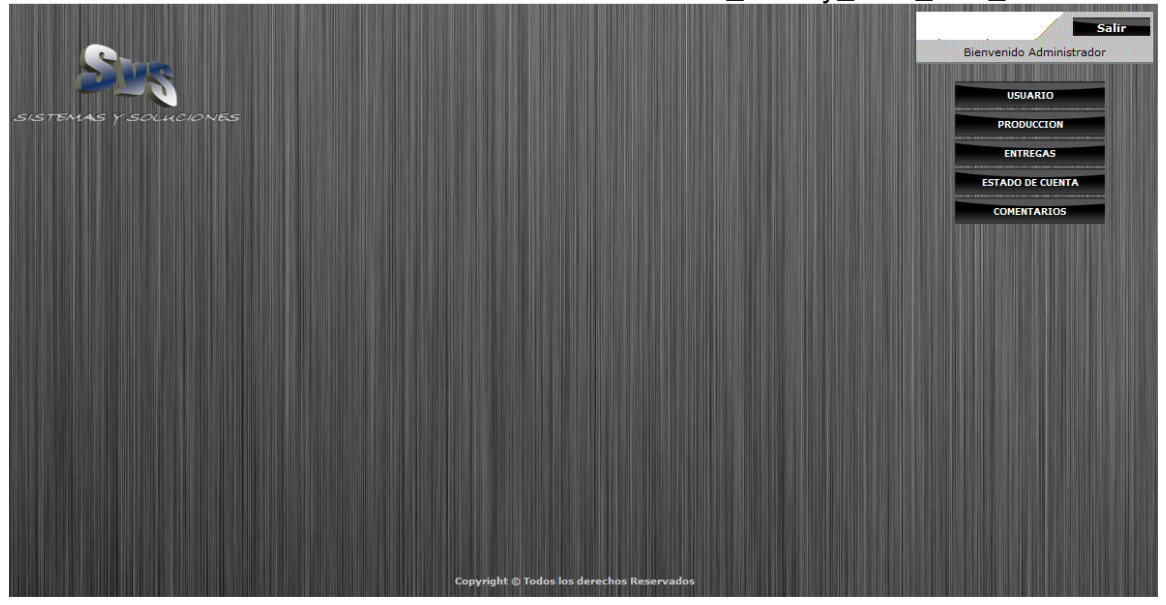

Prot\_31May\_Mod\_Usu\_Cliente.doc

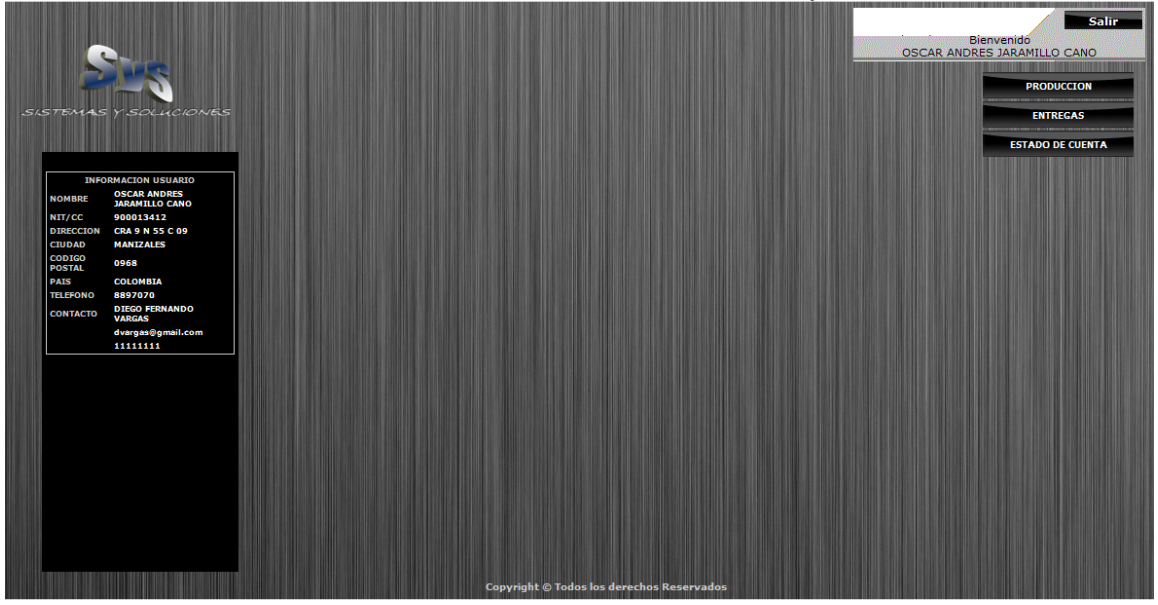

#### 3. Casos de Uso

## Definición de Actores

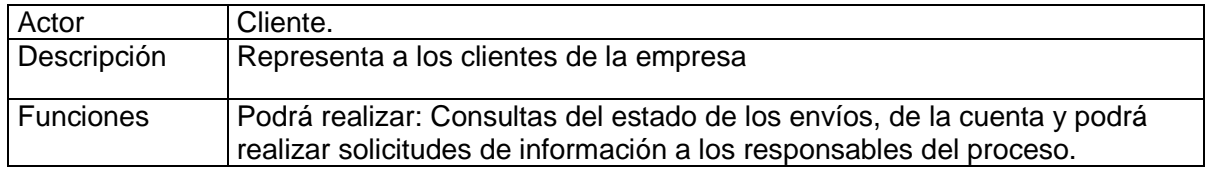

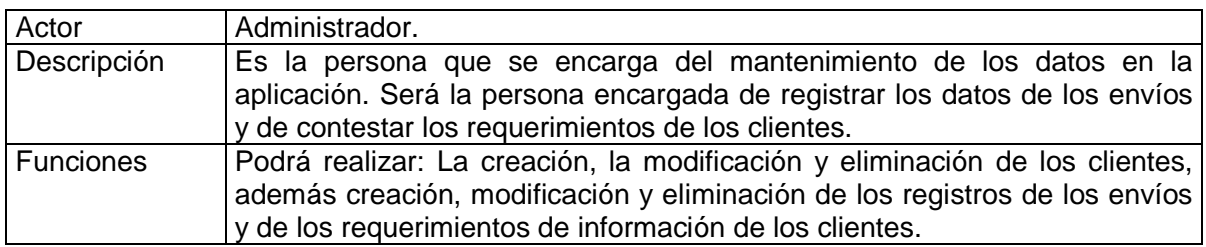

## Definición de Casos de Uso

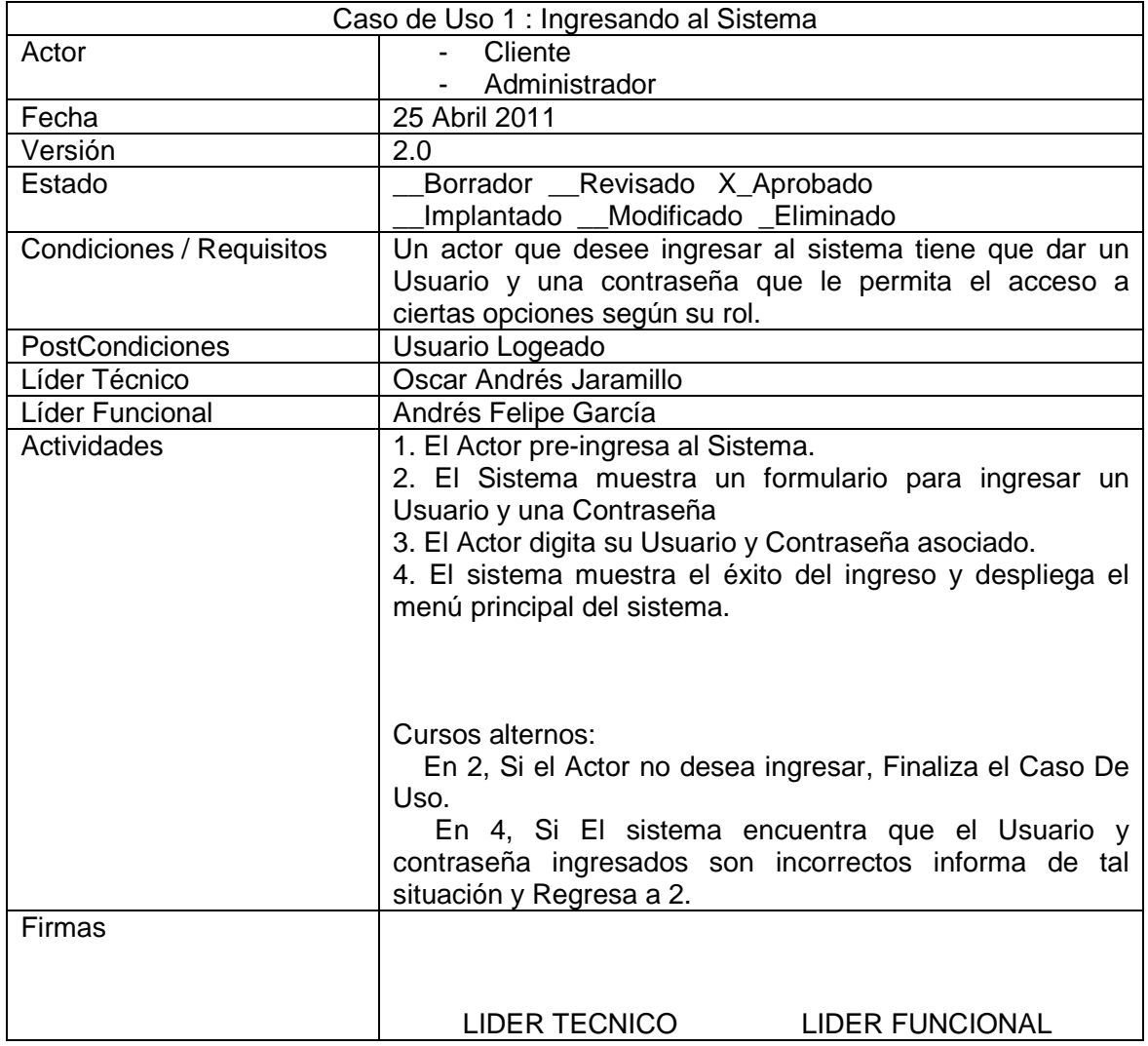

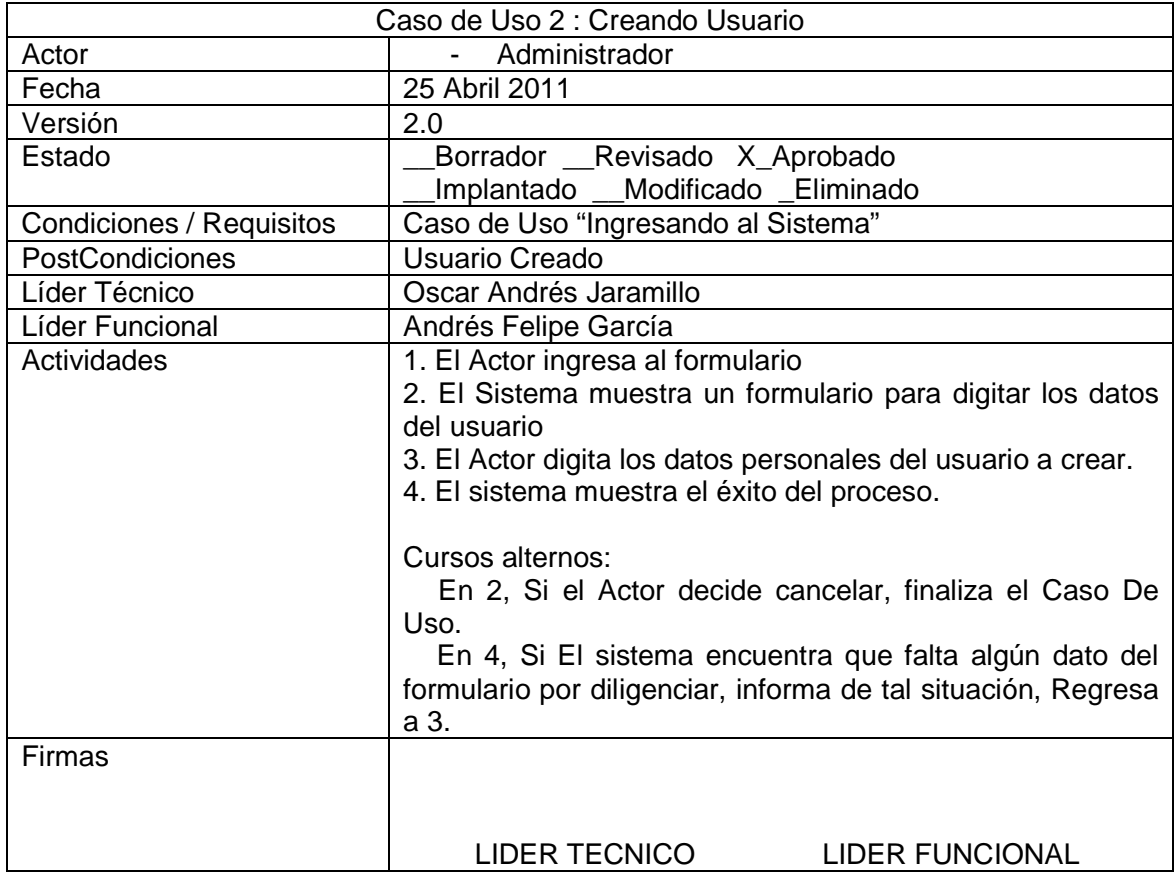

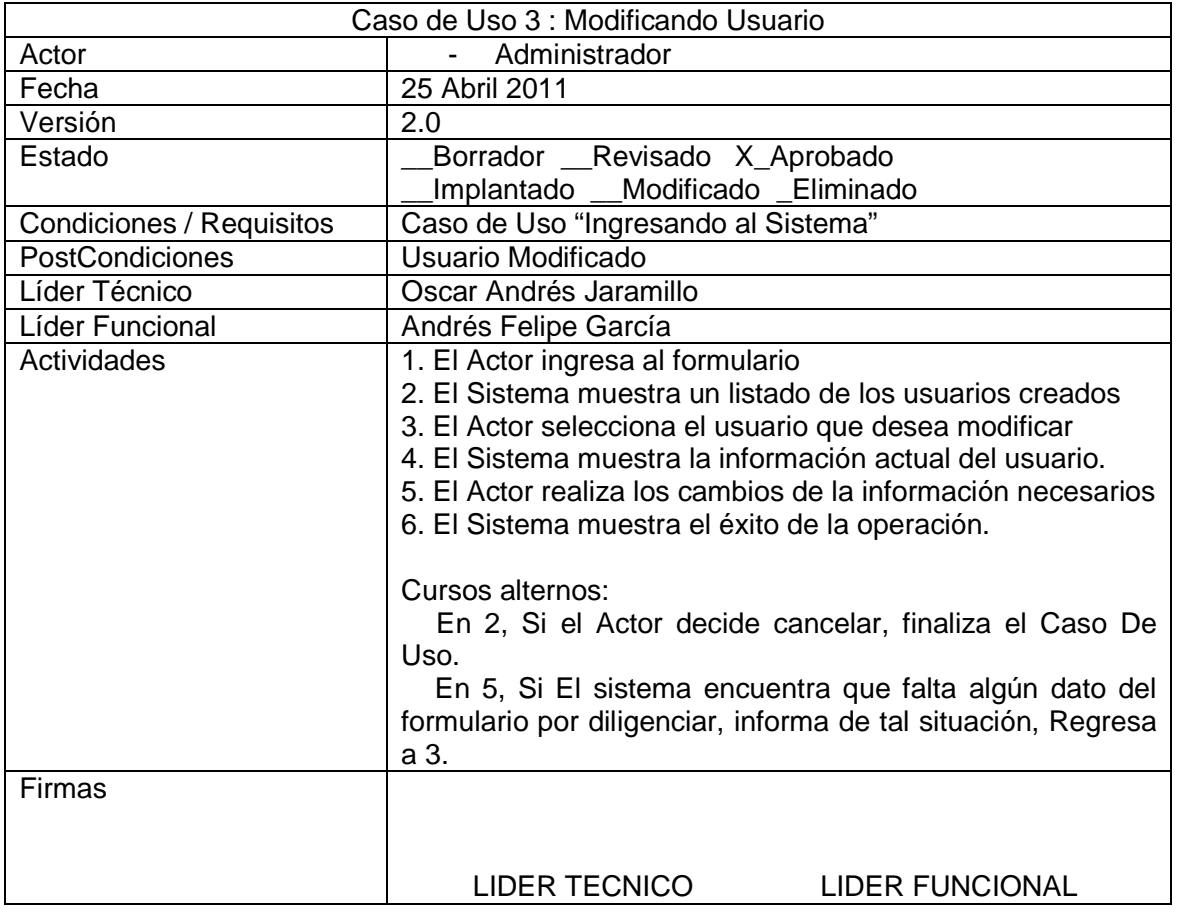

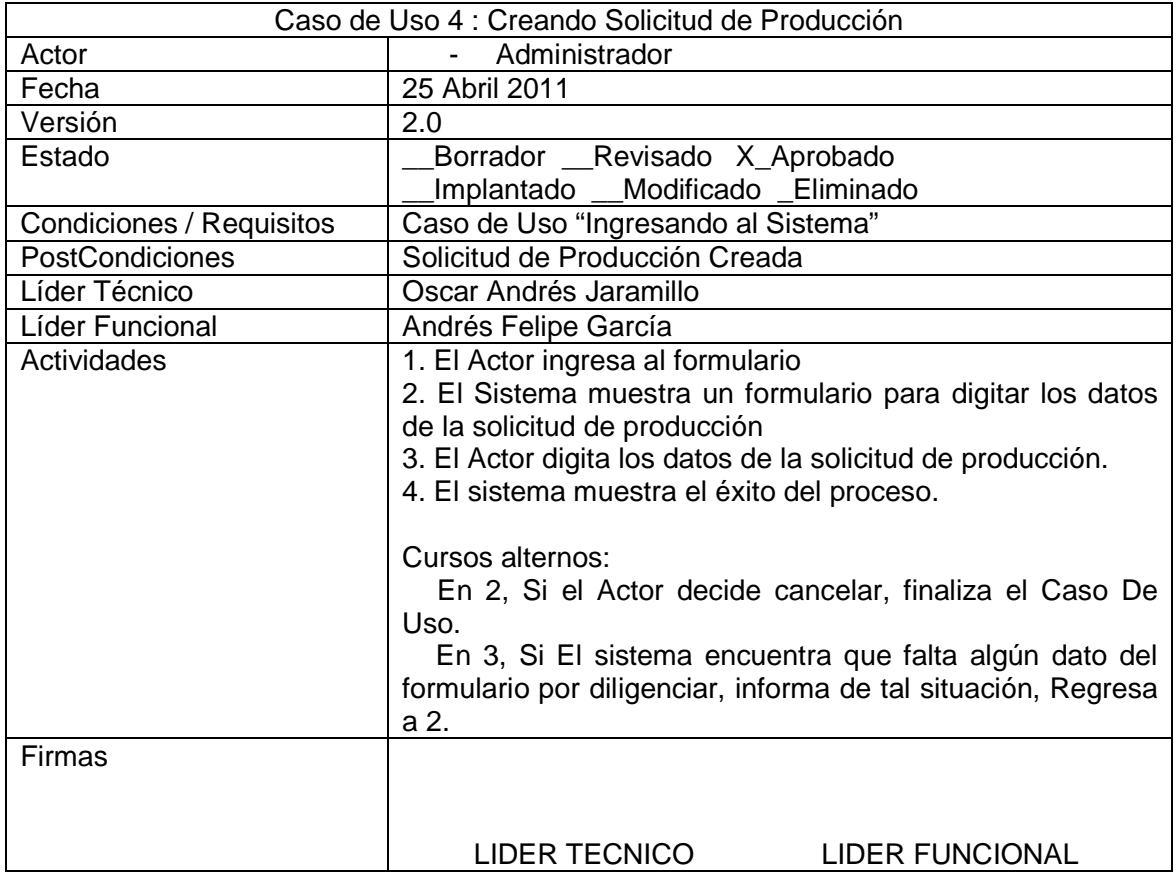

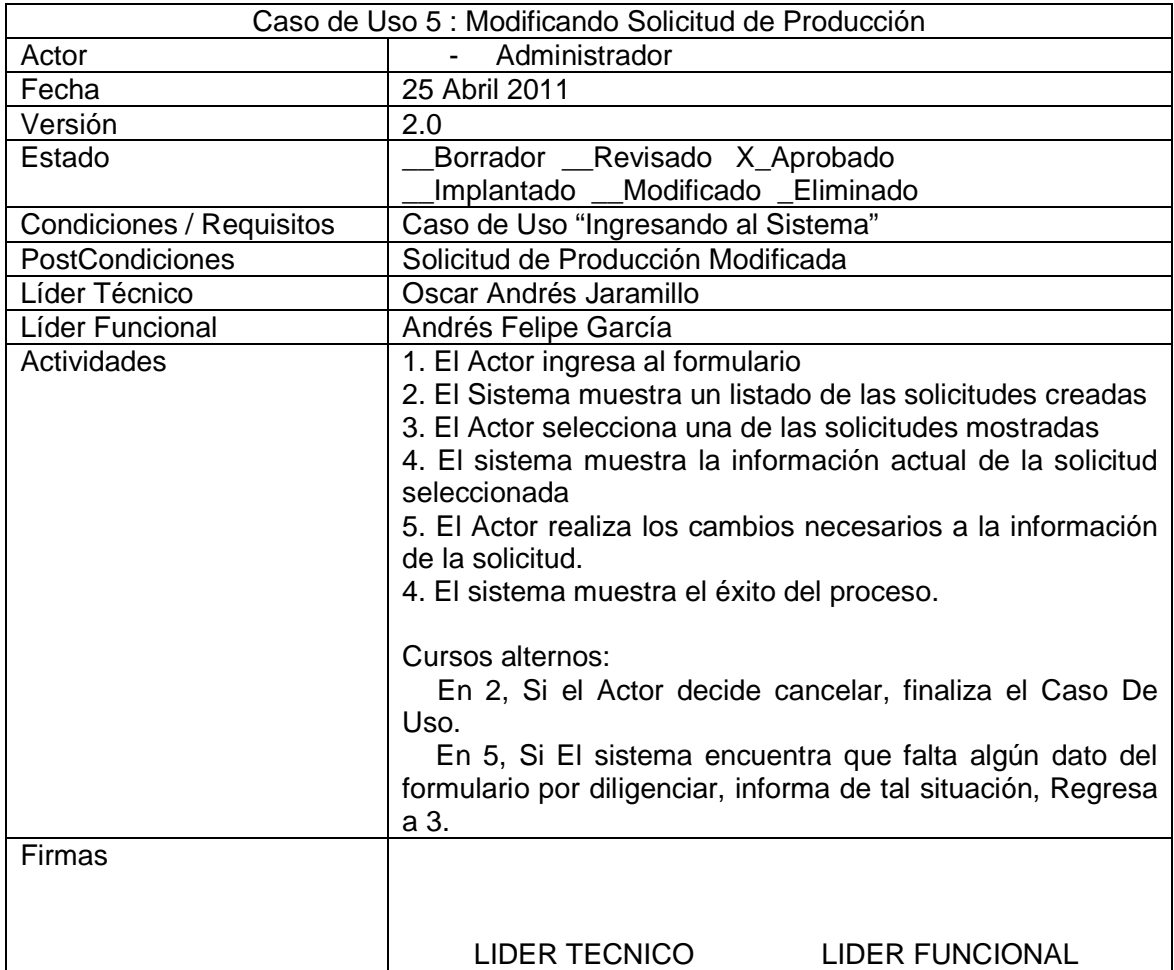

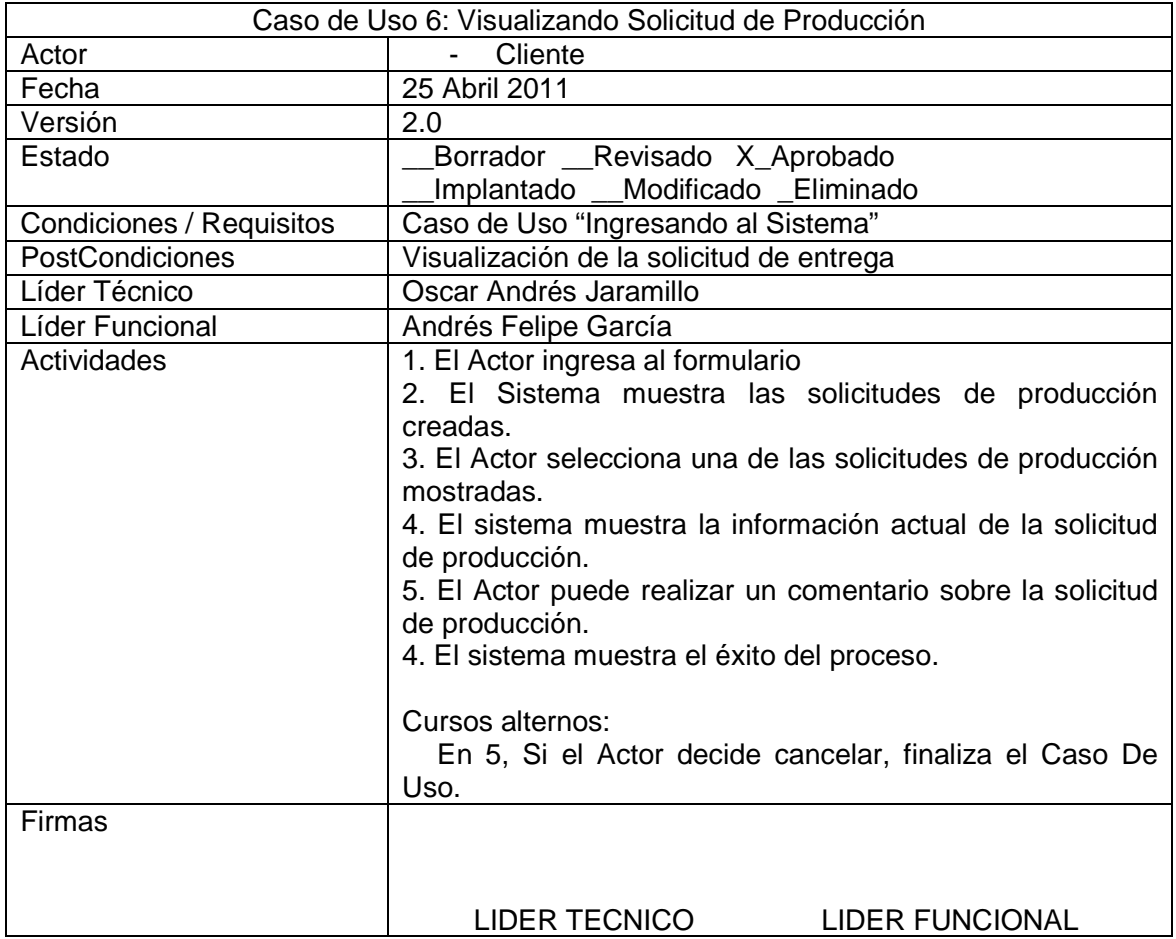

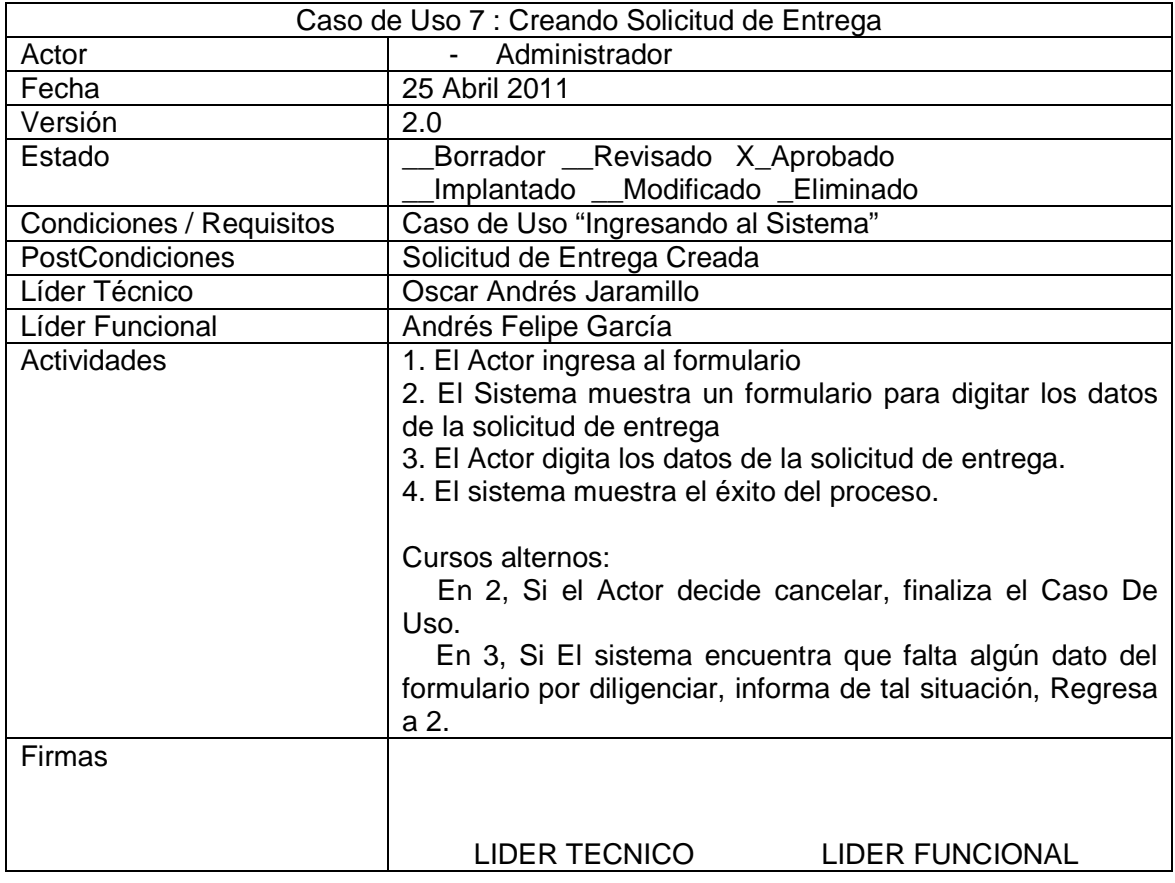

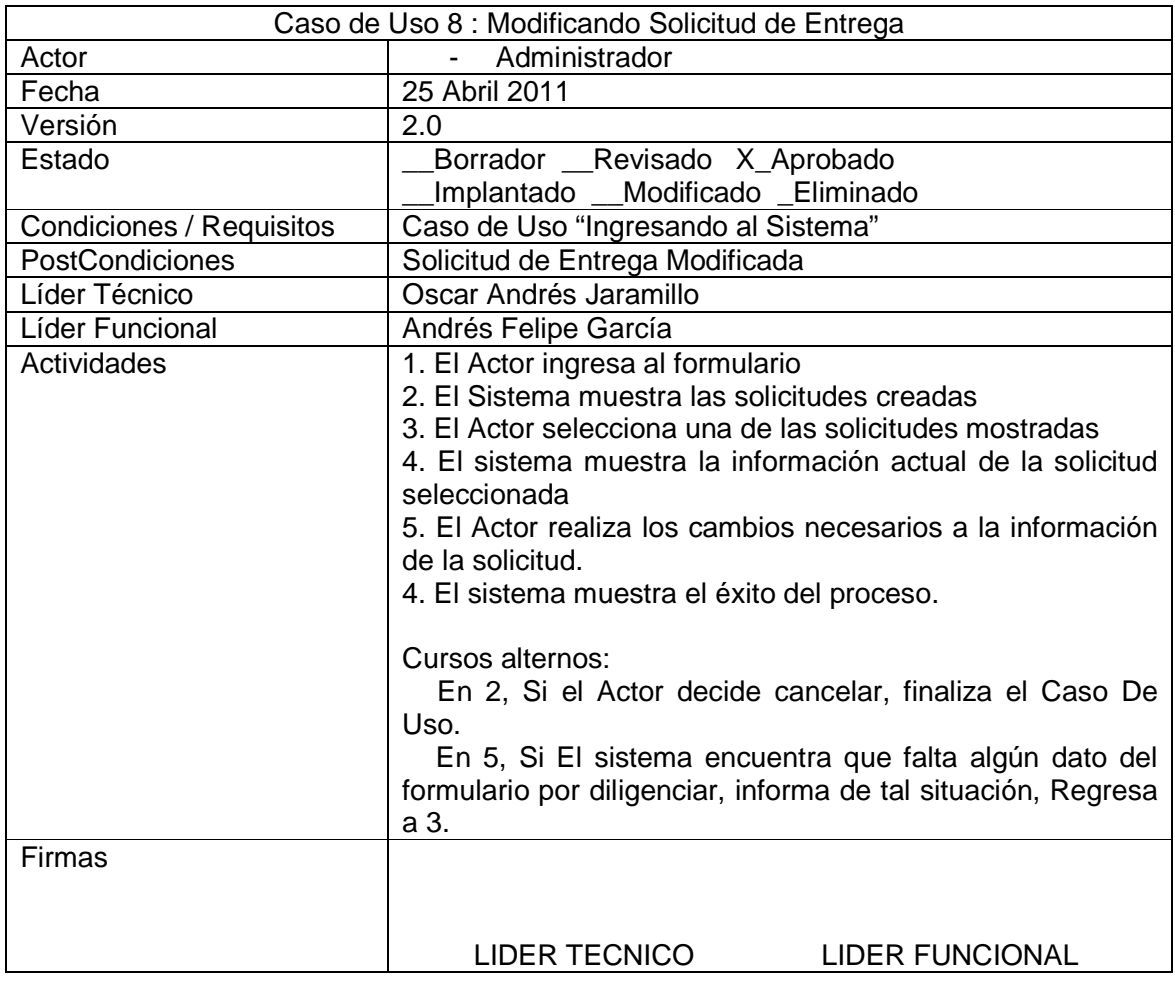

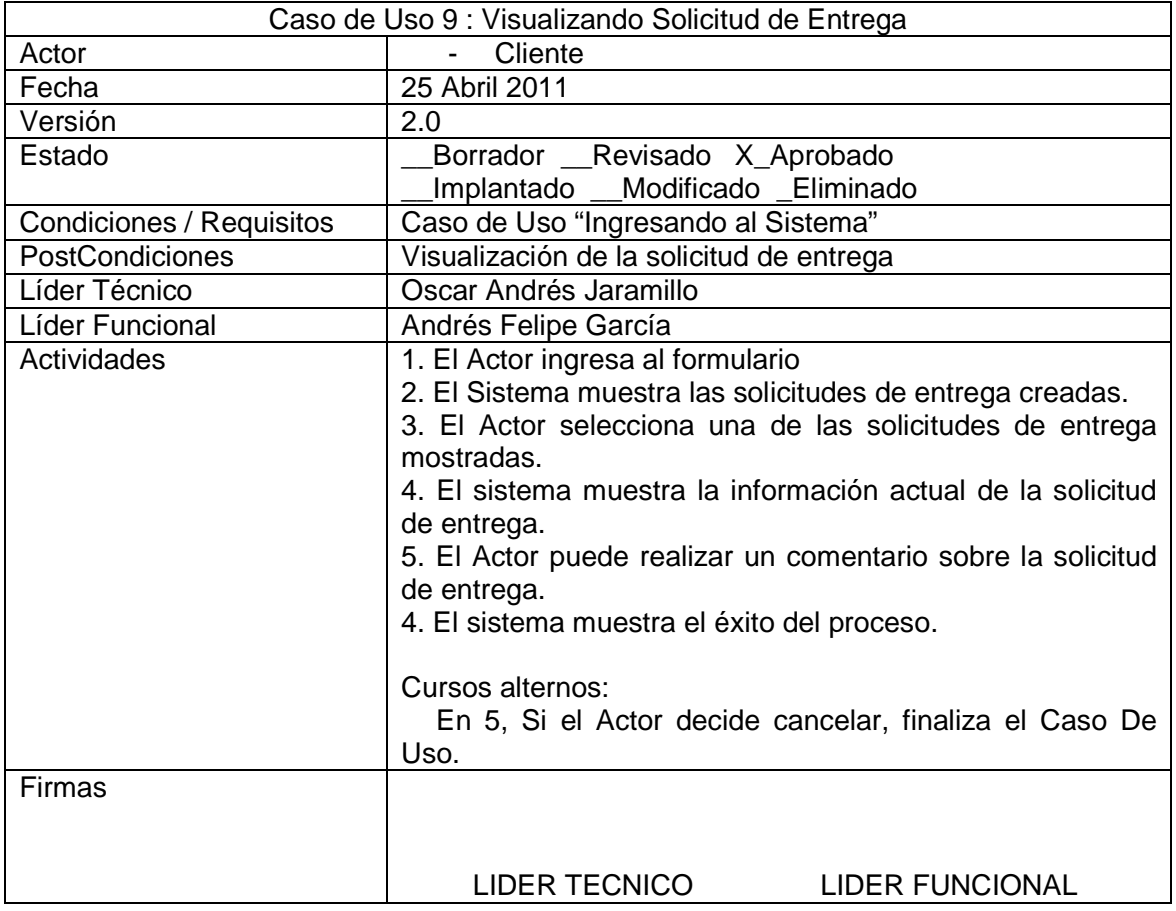

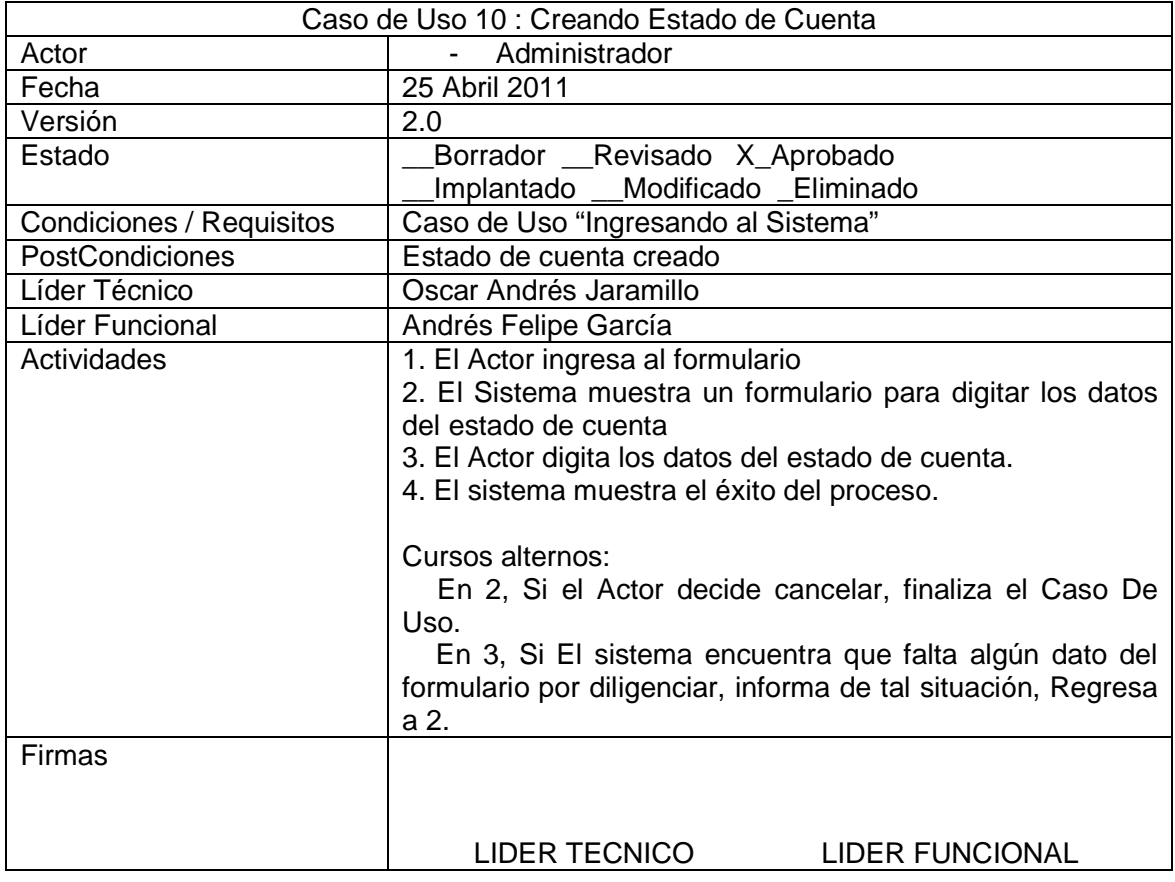

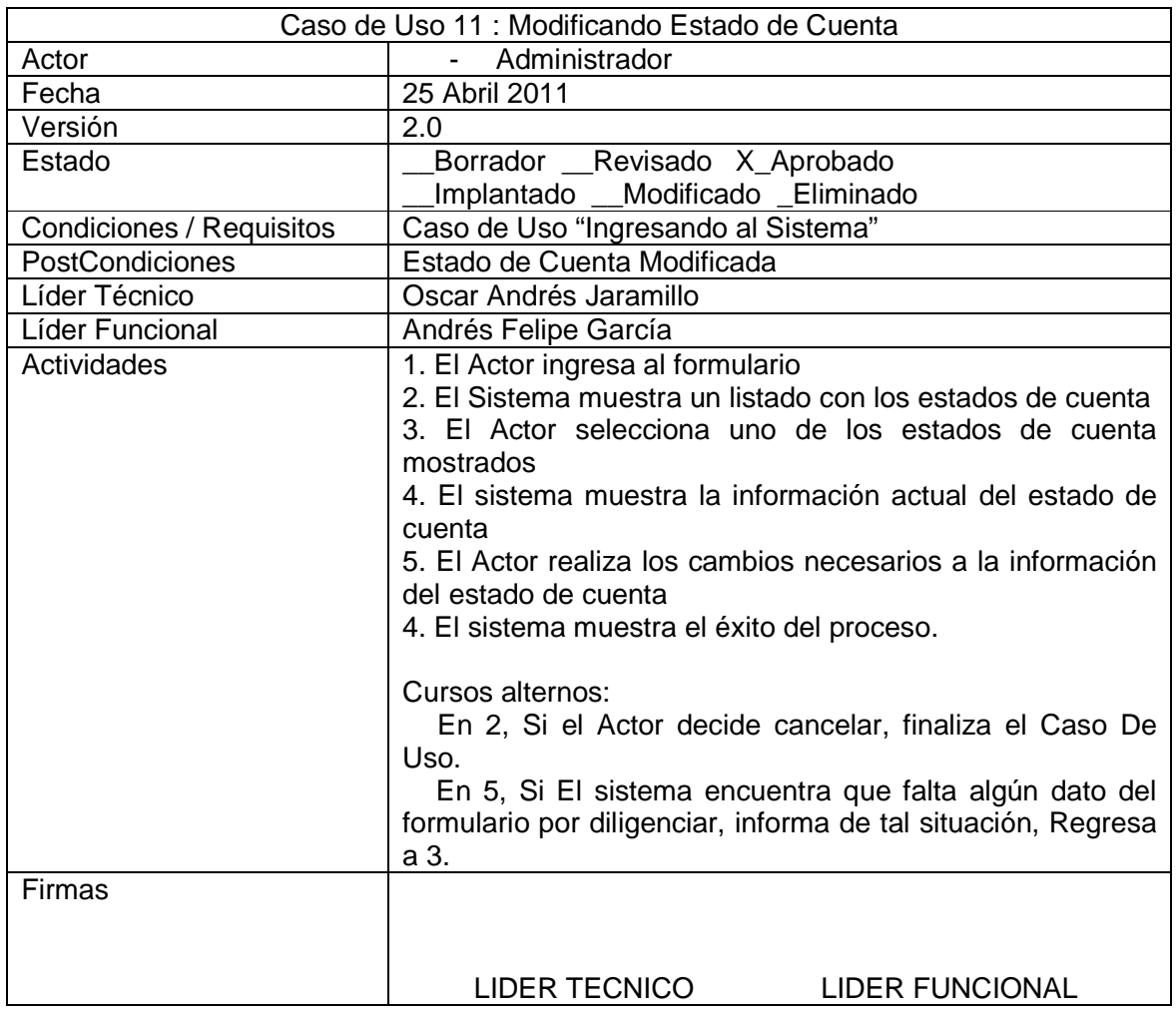

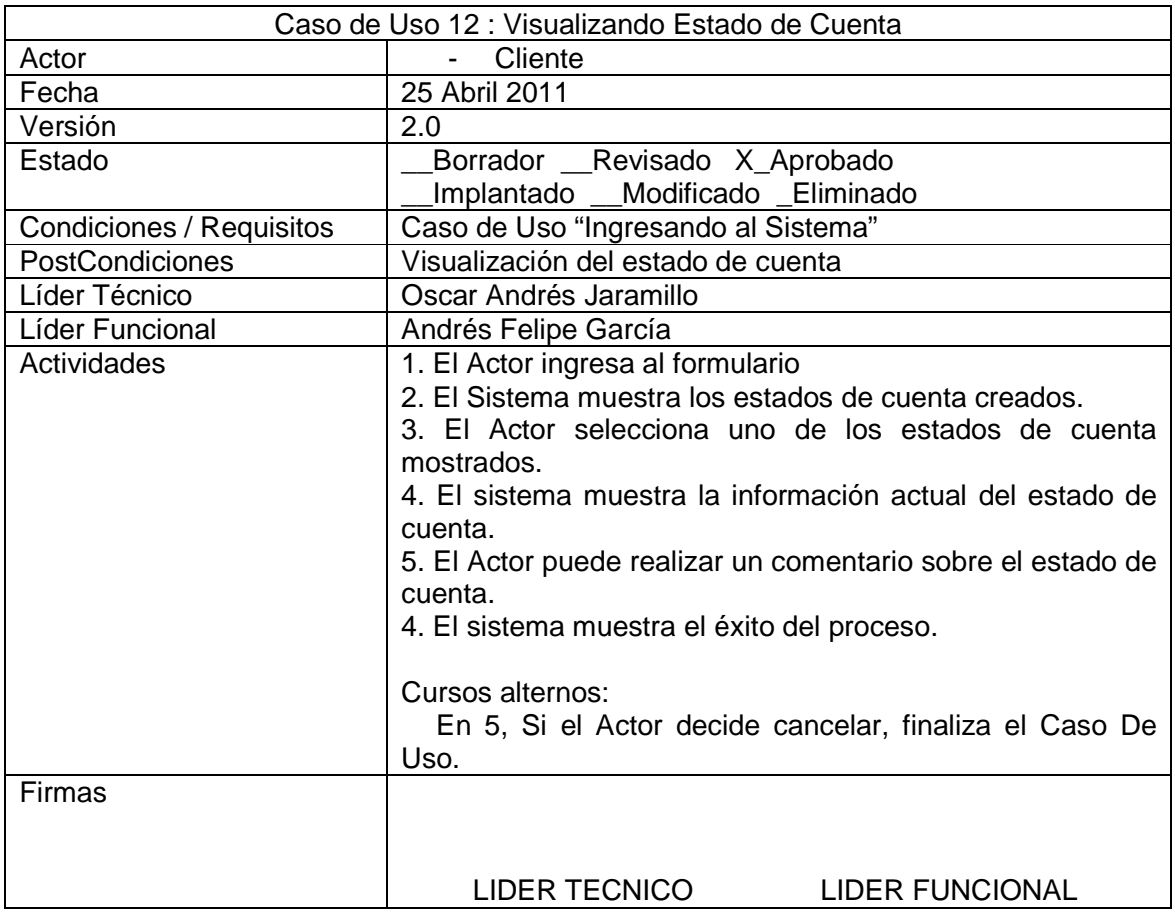

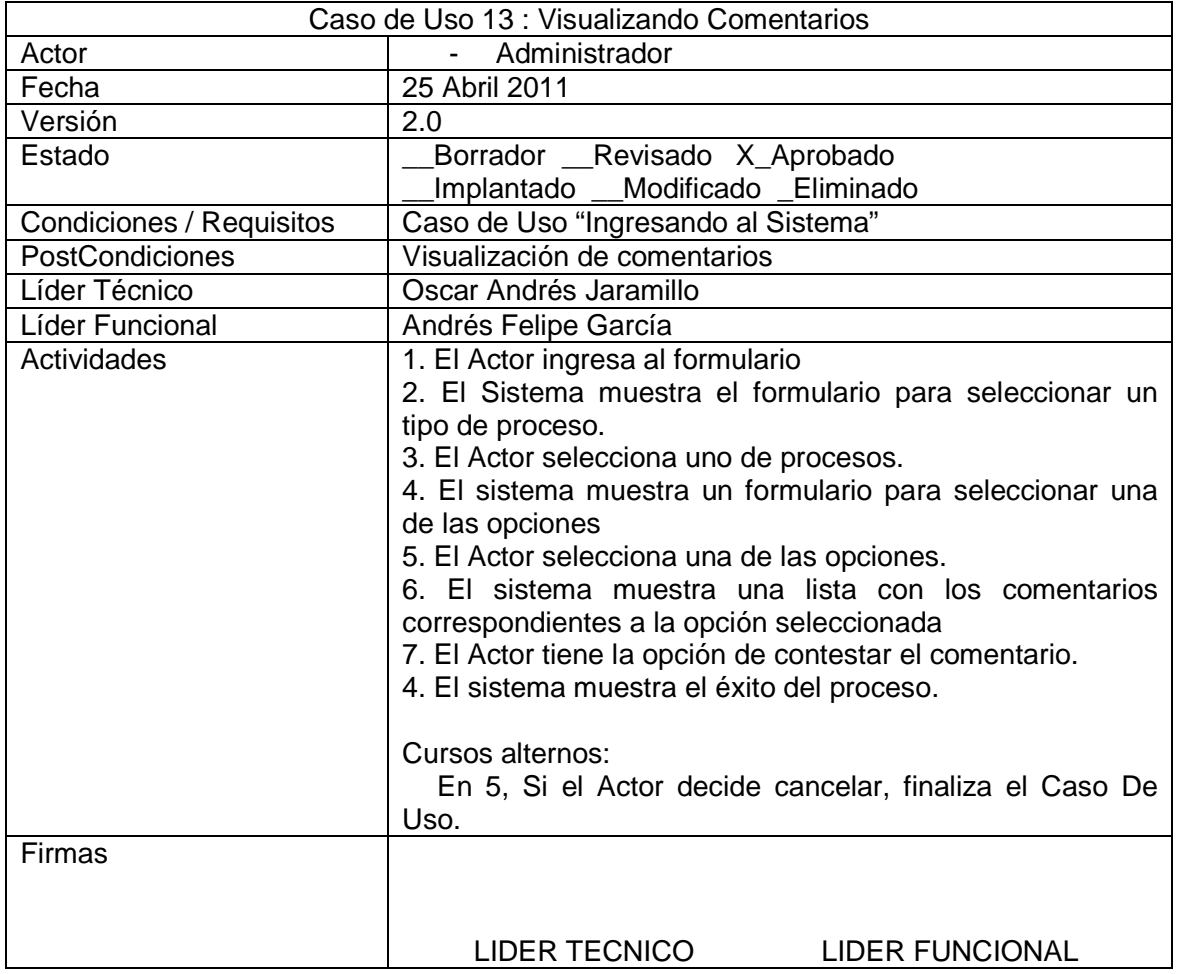

### **Diagrama de Clases**

**BASEDATOS** host: String dbname : String port : Integer user: String password: String conexion : String conectarBD0 desconectarBDO ejecutarSql() llenarComboo

#### **ESTADOCUENTA**

id: String descripcion : String archivo : String usuario : Integer fecha : Date metodopago : String insertarEstadoCuenta() modificarEstadoCuenta() eliminarFstadnCuentan buscarEstadoCuenta() mostrarTodos() mostrarTodosProQ consultarEstadoCuenta0 llenarCombo0

id: String descripcion : String archivo : String usuario : Integer fecha : Date pais: String ciudad : String proveedor : String producto : String cantidad : Integer medida : String poclientenumero : String proformanumero : String archivo2 : String insertarOrden() modificarOrden() eliminarOrden() buscarOrden()

mostrarTodos0

consultarOrden0

ORDEN

#### **DESPACHO**

id String descripcion: String archivo: String orden : String fecha : Date fechacarque : Date fechaentrega : Date puertoembarque : String puertollegada: String valormercancia : Double valorotros : Double valortotal : Double

#### setArchivo<sub>O</sub> insertarDespacho() modificarDespacho() eliminarDespacho0 buscarDespacho() mostrarTodos() mostrarTodosPro0 consultarDesnachoO HenarCombo0 mostrarTemporalArchivo() eliminarTemporalArchivo() IlenarTemporalArchivo() modificarEstadoArchivo()

#### **COMENTARIO** id String tipo: String documento : String usuario: Integer fecha : Date texto: String insertarComentario() modificarComentario0 eliminarComentario () buscarComentarion mostrarTodoso consultarComentarioo

GENERAL

enviarCorreo ()

#### **USUARIO**

id : Intener nombre : String direccion : String telefono : Integer codigopostal : Integer correo : String usuario: String clave : String codigo : String pais : String .<br>ciudad : String contacto: String contactocorreo: String contactotelefono : Integer comentario : String fax: Interier fecha : Date

validarUsuario() insertarUsuarioO modificari laugrino eliminarUsuario() buscarUsuario() usuariosPorNombre() consultarUsuario() consultarUsuariold()

#### **Diagrama de Entidad Entidad-Relación**

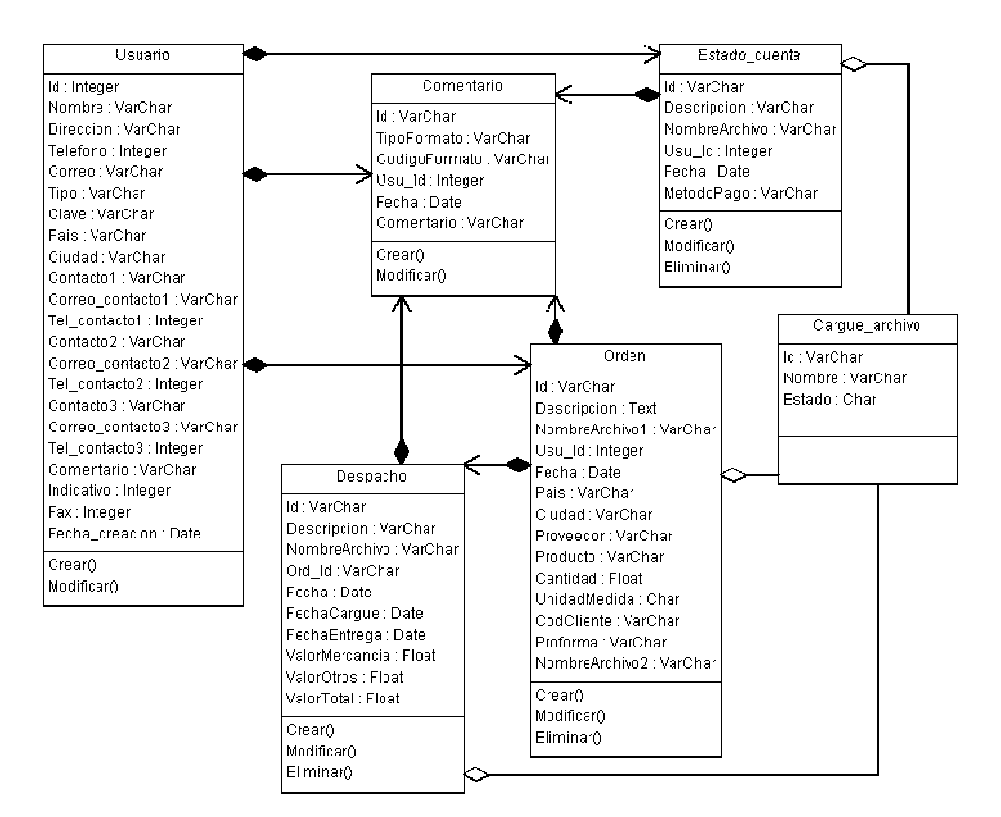

## **Diagrama de Estado**

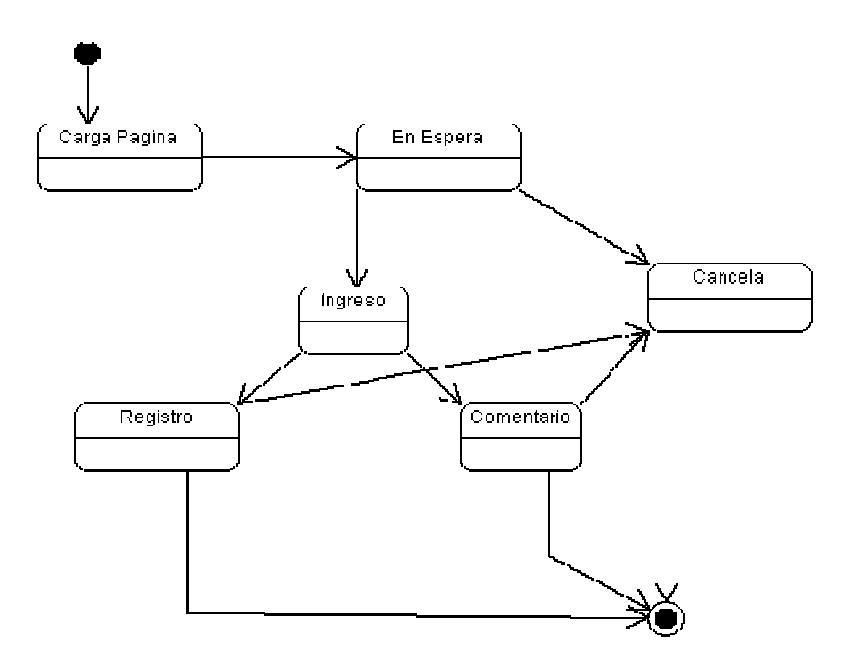

## **Diagrama de Colaboración**

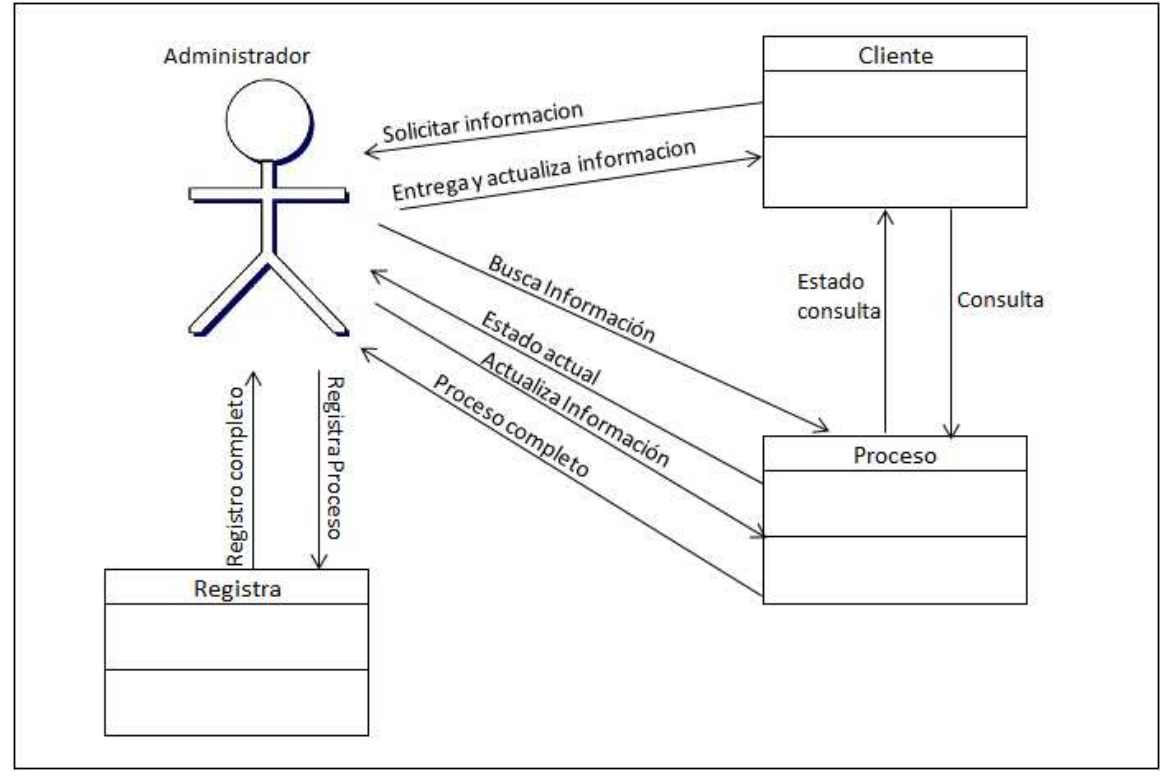

# **Diagrama de Secuencia**

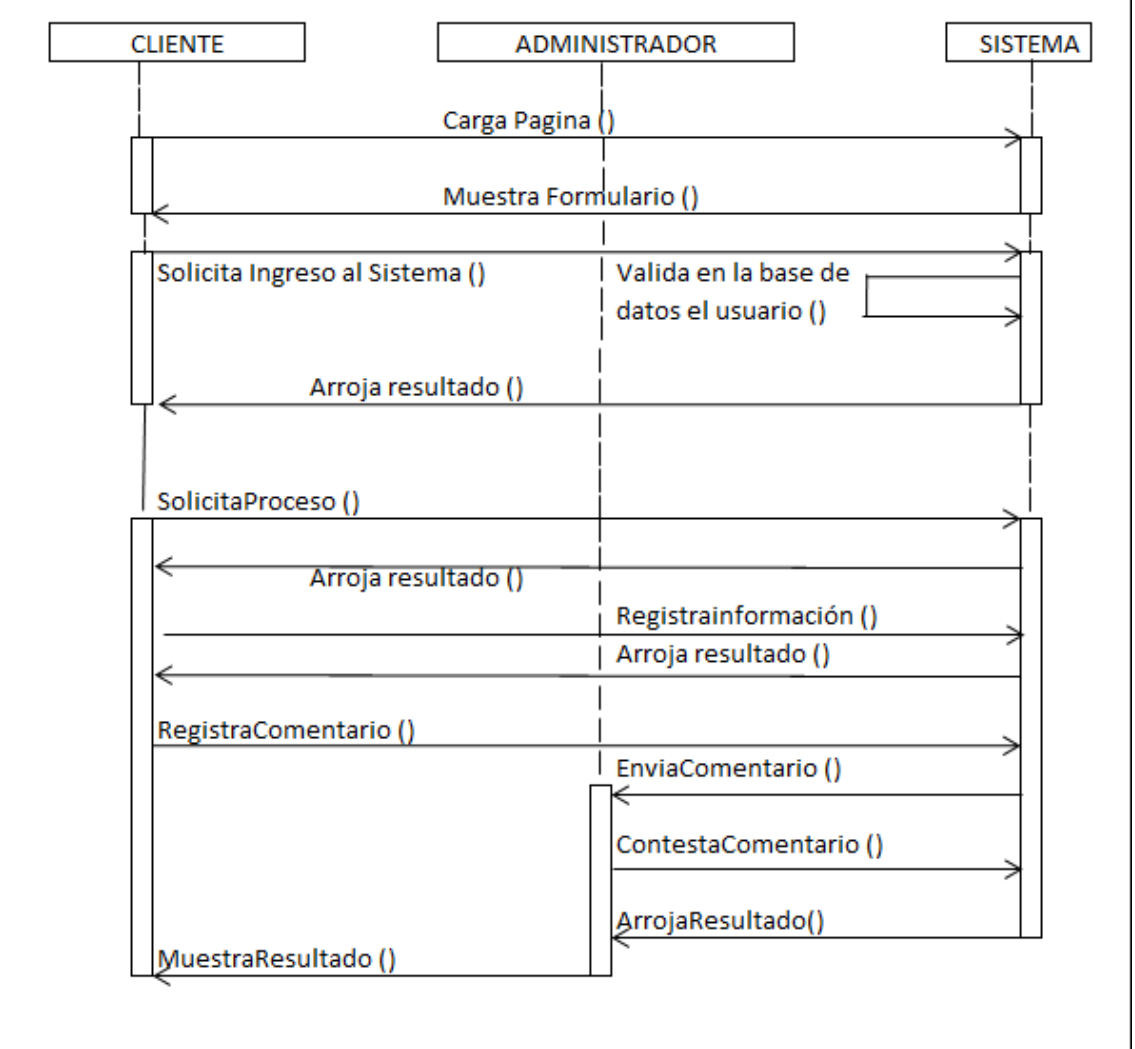

ī.

## **ANEXO Z RESUMEN ANALÍTICO**

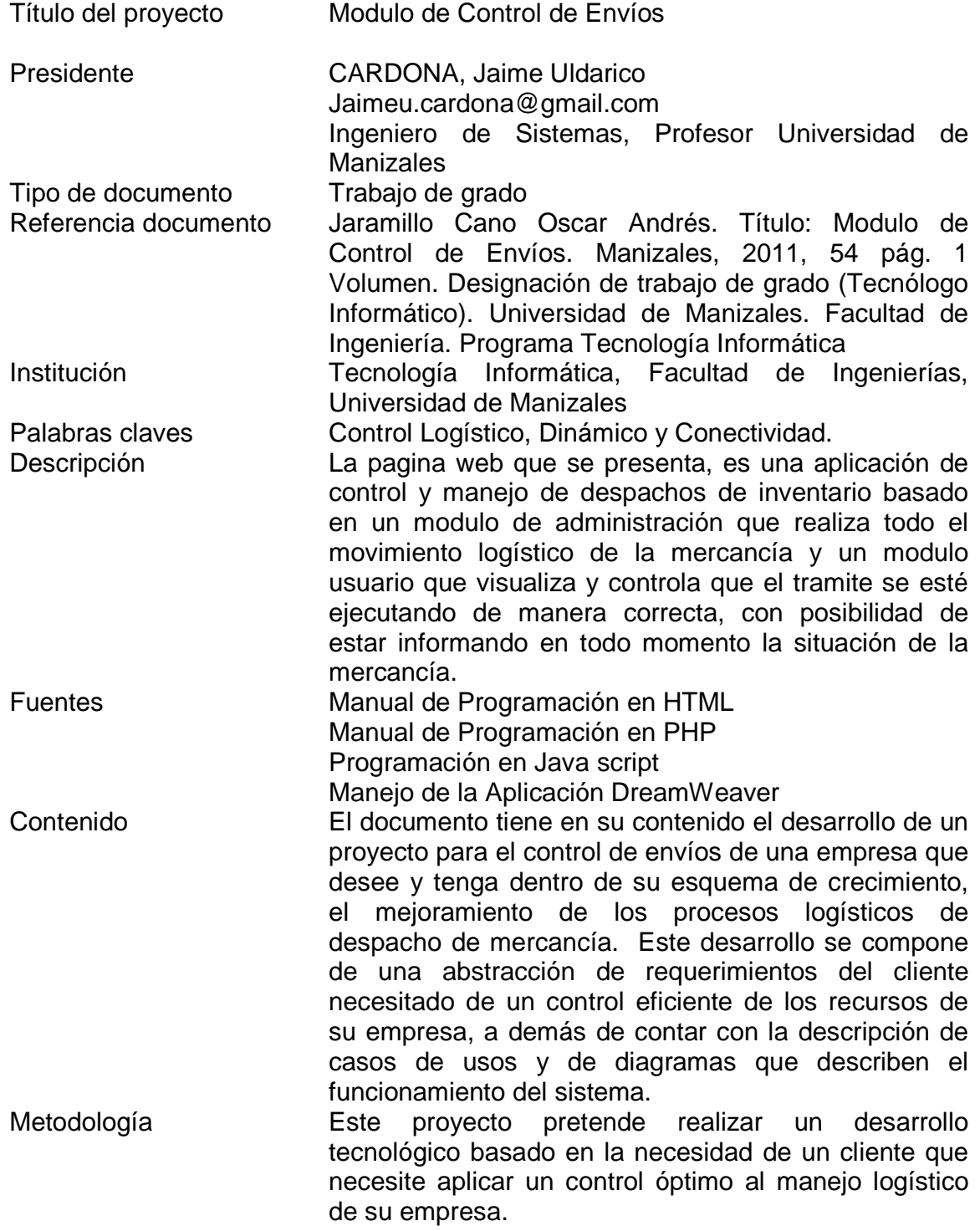

- 5.2 PROCEDIMIENTO 5.2.1 Fase 1. Presentación de la Propuesta 5.2.2 Fase 2. Definición 5.2.3 Fase 3. Desarrollo 5.2.4 Fase 4. Implementación 5.2.5 Fase 5. Soporte
- Conclusiones La solución suministrada para el control logístico de los envíos de mercancía, propone una mejora sustancial de los procesos de una empresa, algo que es crítico en el control de los bienes y servicios que se ofrecen como oferta para los clientes potenciales. Tener la tranquilidad de que los procesos soportados por este software van a generar una trazabilidad de información para la empresa, hace que la solución sea un producto efectivo.
- Anexos ANEXO A.: Definición de Requerimientos ANEXO Z.: Resumen Analítico